#### **МИНОБРНАУКИ РОССИИ ФЕДЕРАЛЬНОЕ ГОСУДАРСТВЕННОЕ БЮДЖЕТНОЕ ОБРАЗОВАТЕЛЬНОЕ УЧРЕЖДЕНИЕ ВЫСШЕГО ОБРАЗОВАНИЯ «ВОРОНЕЖСКИЙ ГОСУДАРСТВЕННЫЙ УНИВЕРСИТЕТ ИНЖЕНЕРНЫХ ТЕХНОЛОГИЙ»**

# **УТВЕРЖДАЮ**

Проректор по учебной работе

Василенко В.Н.

(подпись) (Ф.И.О.)

 $\tilde{\mathbf{r}}$ ЭЛЕКТРОННОЙ ПОДПИСЬЮ Сертификат: 00A29CA99D98126F4EB57F6F989D713C88 Владелец: Василенко Виталий Николаевич Действителен: с 07.07.2022 до 30.09.2023

ДОКУМЕНТ ПОДПИСАН

«25» мая 2023 г.

# РАБОЧАЯ ПРОГРАММА **ДИ С Ц И П Л И Н Ы ИНФОРМАТИКА**

Направление подготовки

18.03.02 Энерго- и ресурсосберегающие процессы в химической технологии, нефтехимии и биотехнологии

Направленность (профиль)

Инжиниринг химических и нефтехимических производств

Квалификация выпускника

**бакалавр**

Воронеж

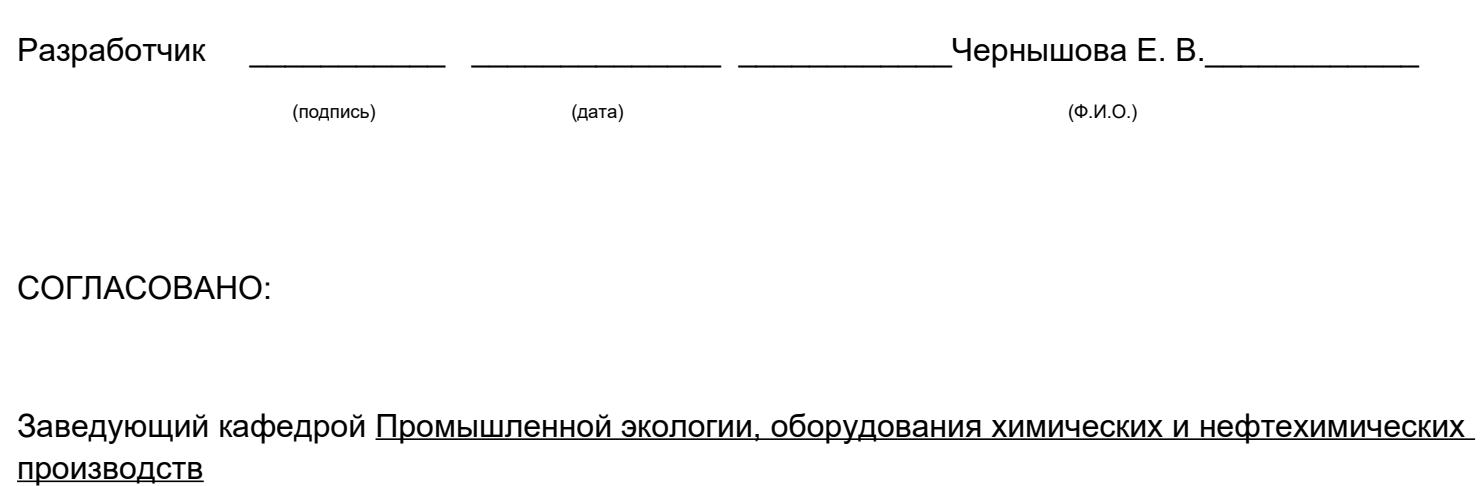

<u>Корчагин В. И.</u>

(подпись) 

(дата) 

(Ф.И.О.)

#### 1. Цели и задачи дисциплины

Целью освоения дисциплины является формирование компетенций обучающегося в области профессиональной деятельности и сфере профессиональной деятельности:

16 Строительство и жилищно-коммунальное хозяйство (в сферах: сбор, переработка, утилизация и хранение отходов производства; обеспечение экологически и санитарноэпидемиологически безопасного обращения с отходами производства и потребления);

40 Сквозные виды профессиональной деятельности в промышленности (в сфере организации и проведения научно-исследовательских и опытно-конструкторских работ в области энергои ресурсосберегающих процессов в химической технологии, нефтехимии и биотехнологии).

Дисциплина направлена на решение задач профессиональной деятельности следующих типов: технологический, организационно-управленческий, проектный, экспертно-аналитический.

Программа составлена в соответствии с требованиями Федерального государственного образовательного стандарта высшего образования по направлению подготовки 18.03.02 Энергои ресурсосберегающие процессы в химической технологии, нефтехимии и биотехнологии.

#### 2. Перечень планируемых результатов обучения, соотнесенных с планируемыми результатами освоения образовательной программы

В результате освоения дисциплины в соответствии с предусмотренными компетенциями обучающийся должен:

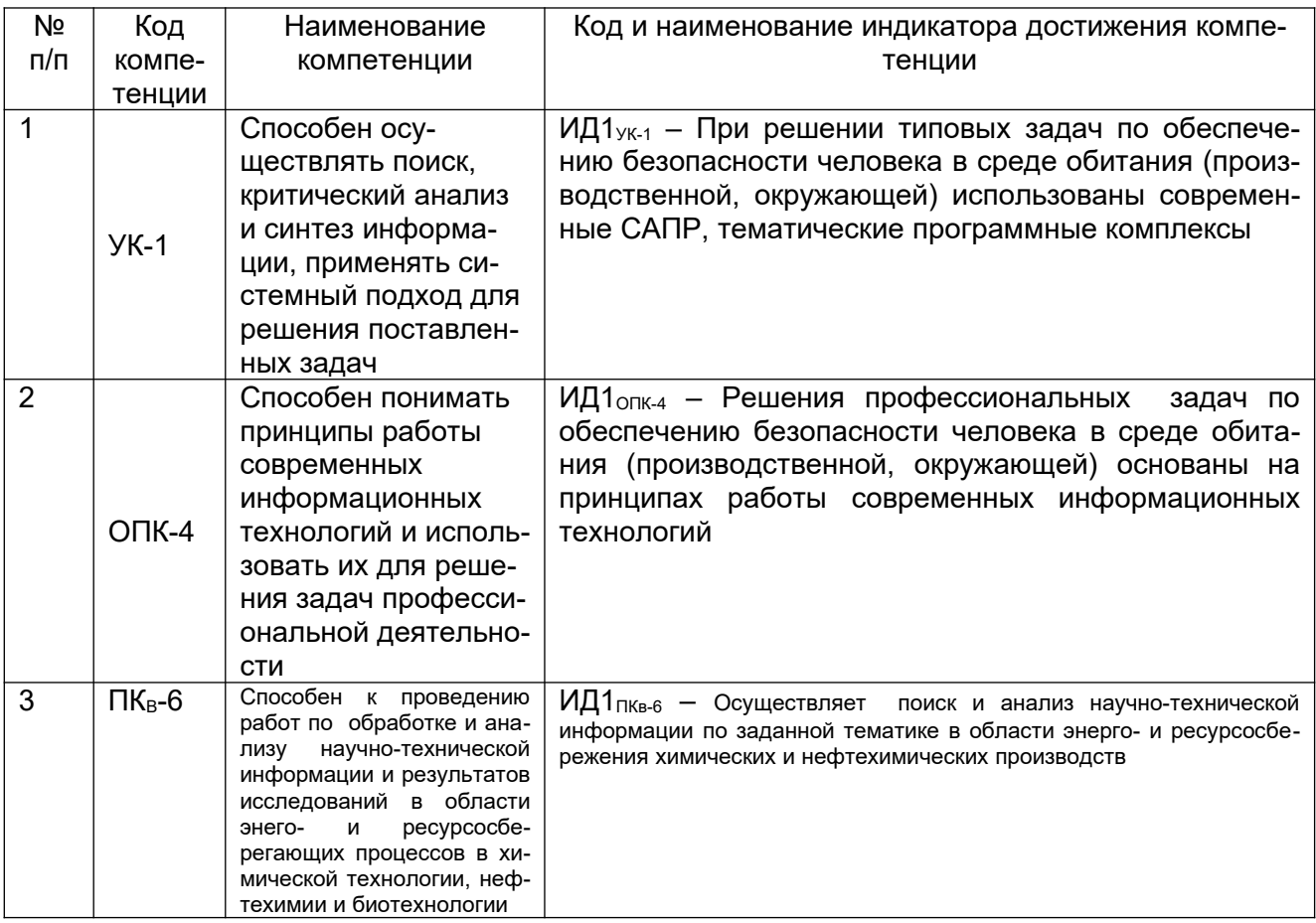

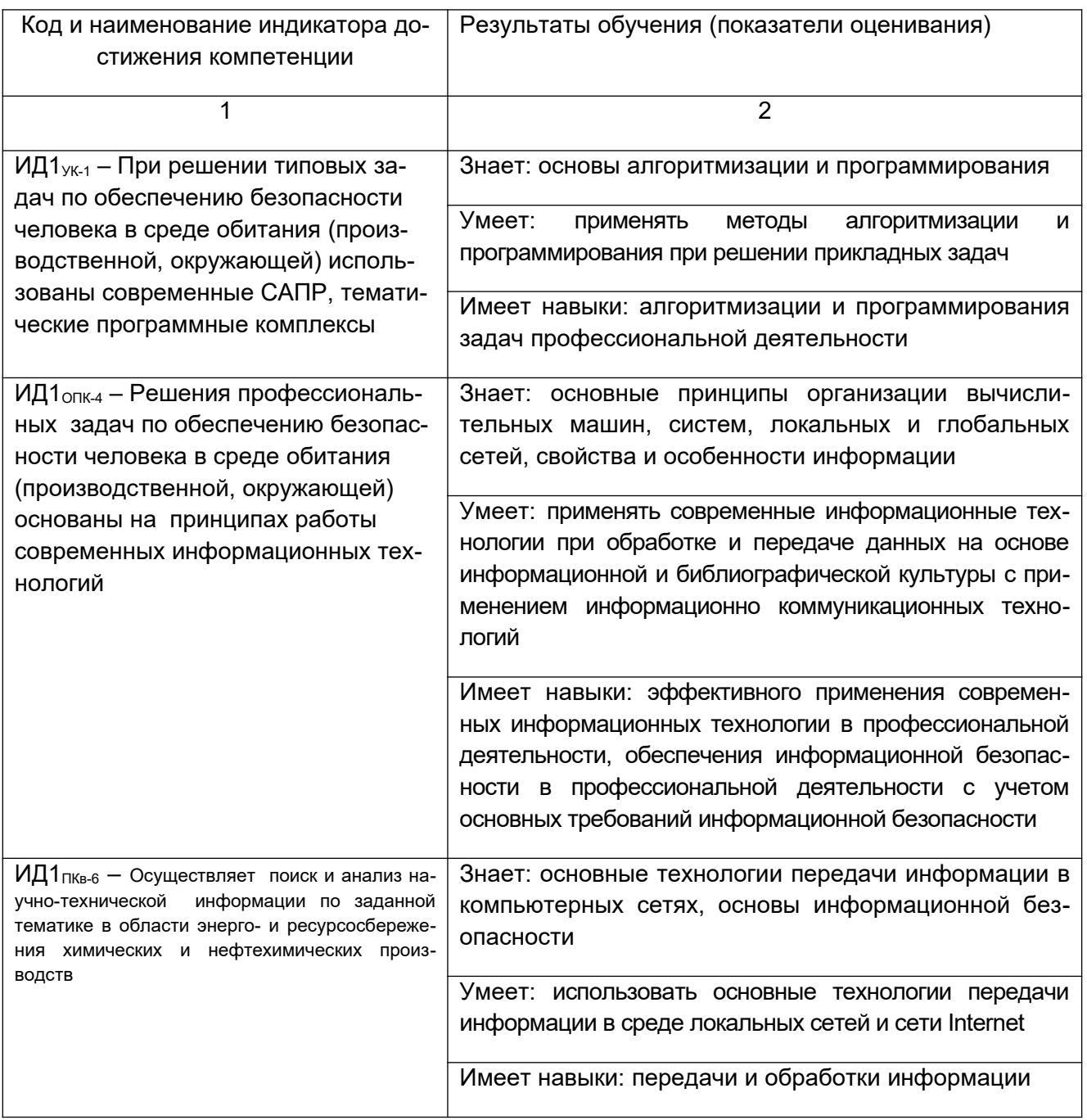

3. Место дисциплины в структуре образовательной программы ВО<br>Дисциплина «Информатика» относится к модулю «Общеобразовательный» образовательной программы и ее обязательной части.

# 4. Объем дисциплины и виды учебной работы

Общая трудоемкость дисциплины составляет 4 зачетных единиц.

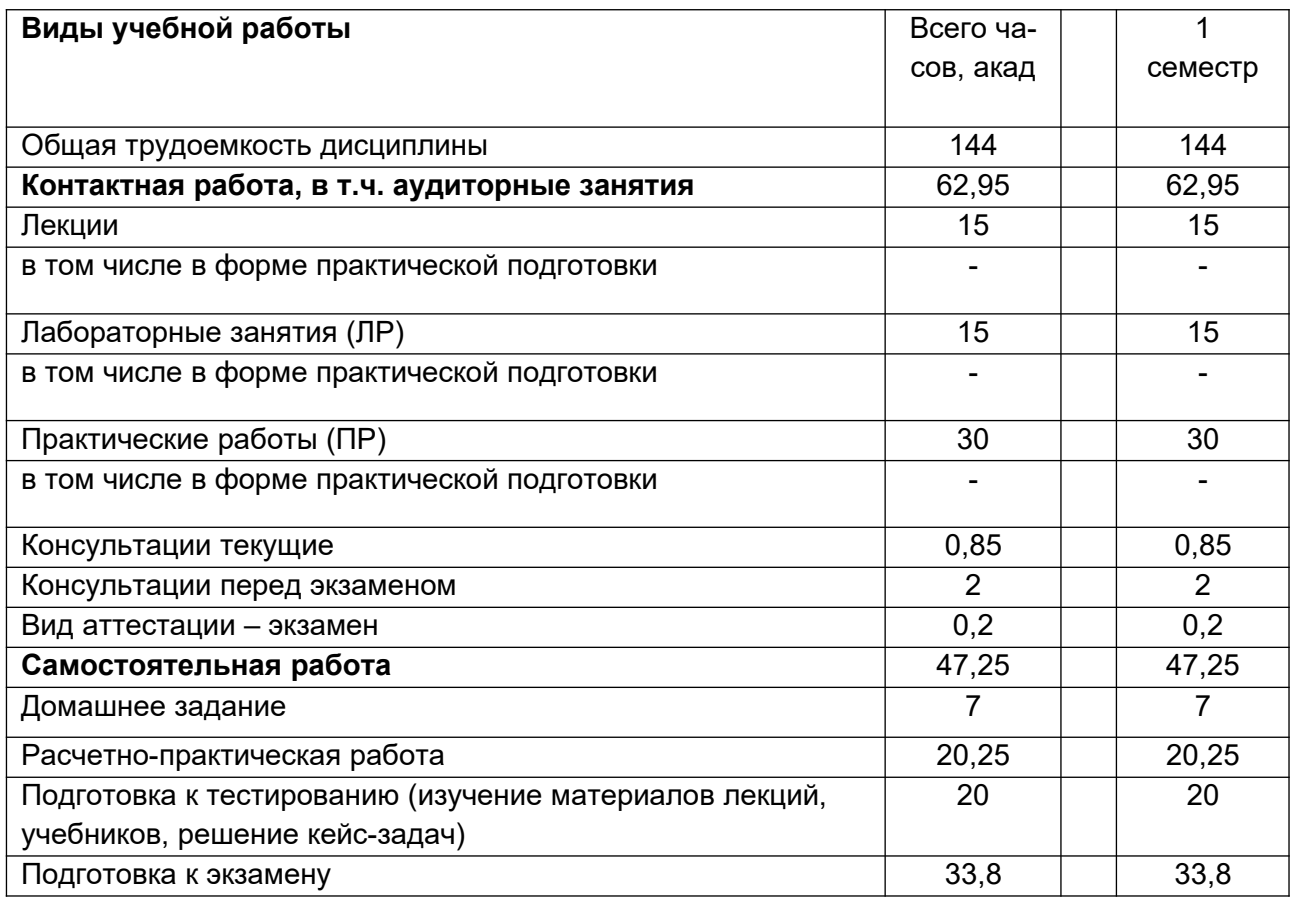

5 Содержание дисциплины, структурированное по разделам с указанием от-<br>веденного на них количества академических часов и видов учебных занятий

5.1 Содержание разделов дисциплины

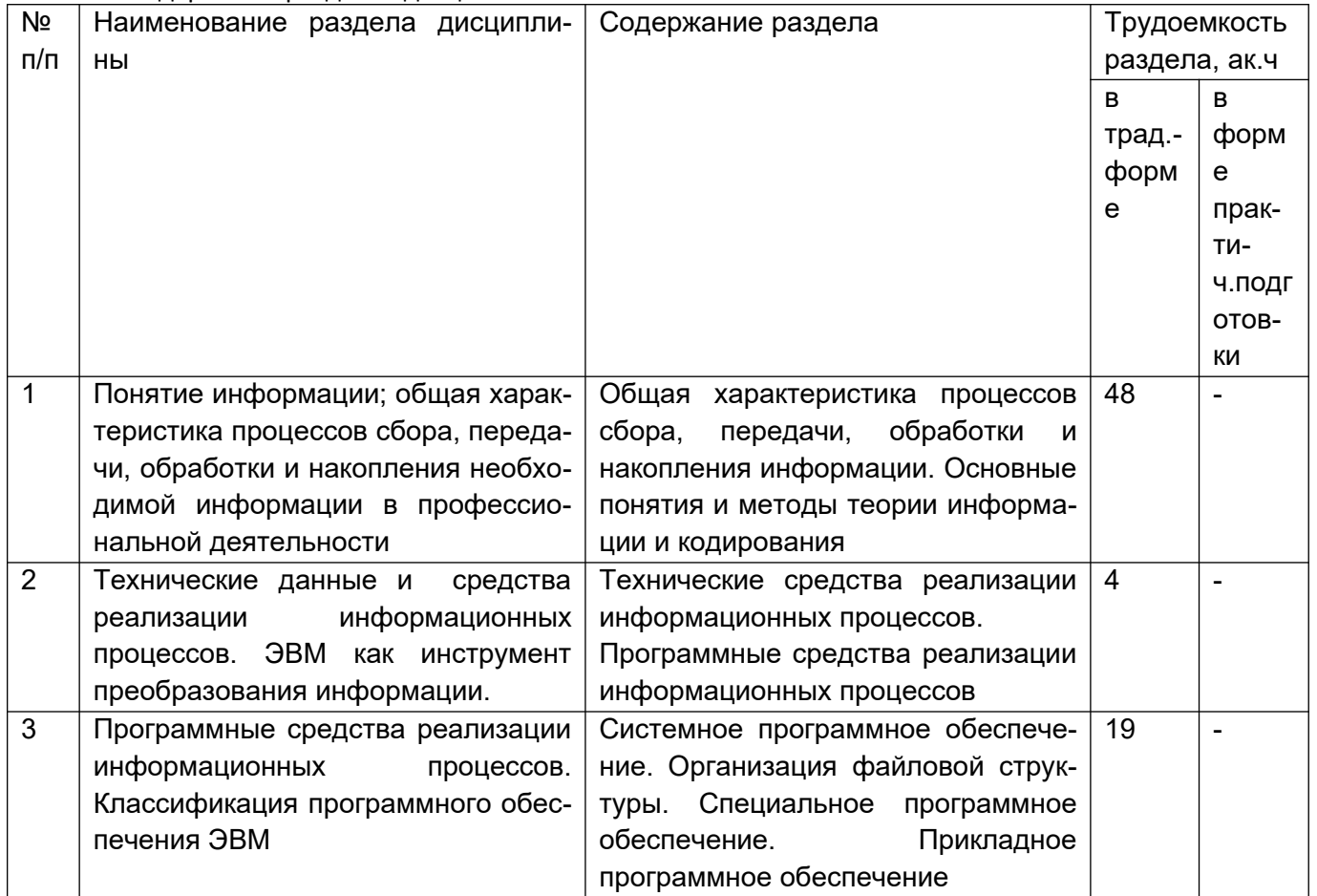

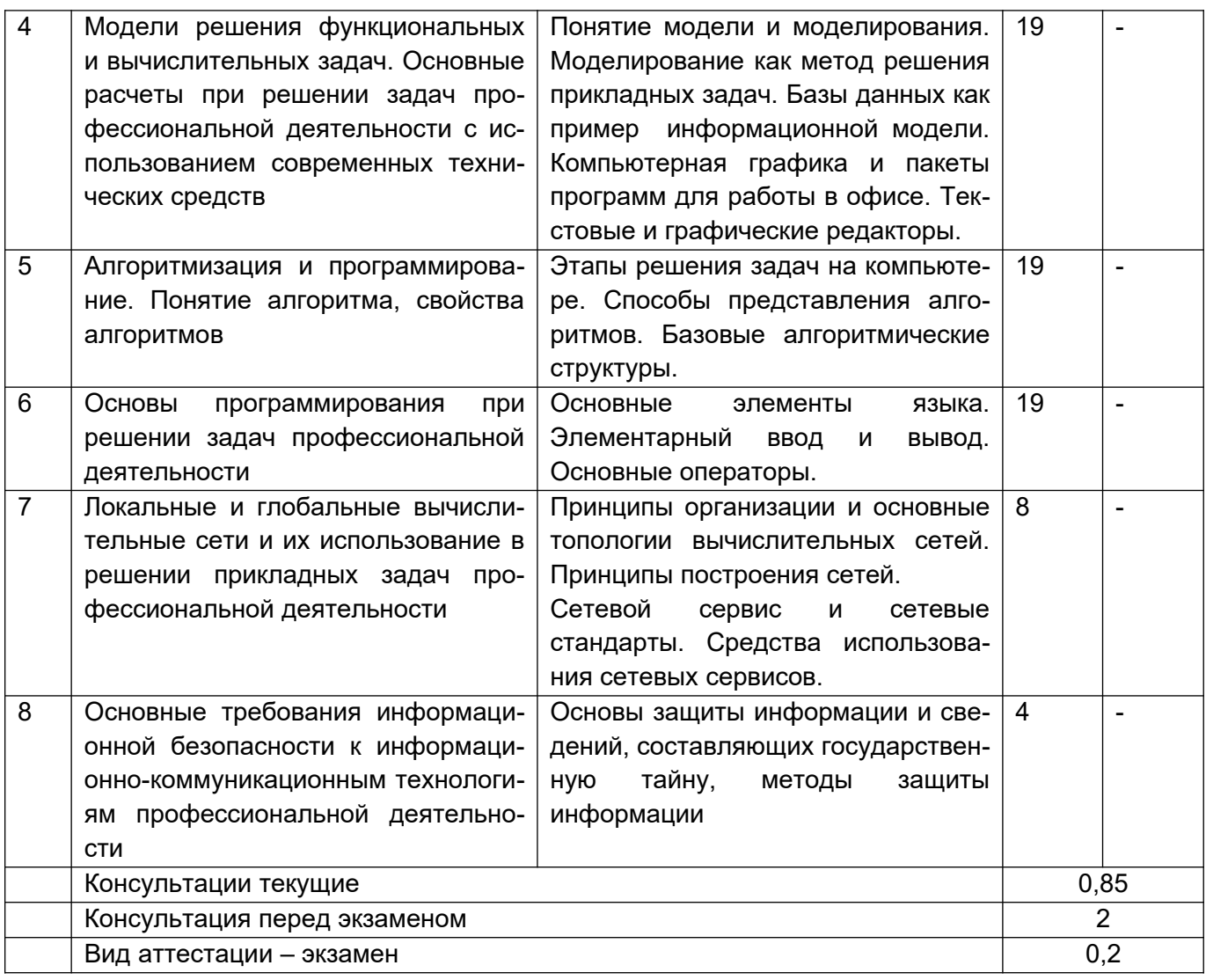

\*в форме практической подготовки

#### 5.2 Разделы дисциплины и виды занятий

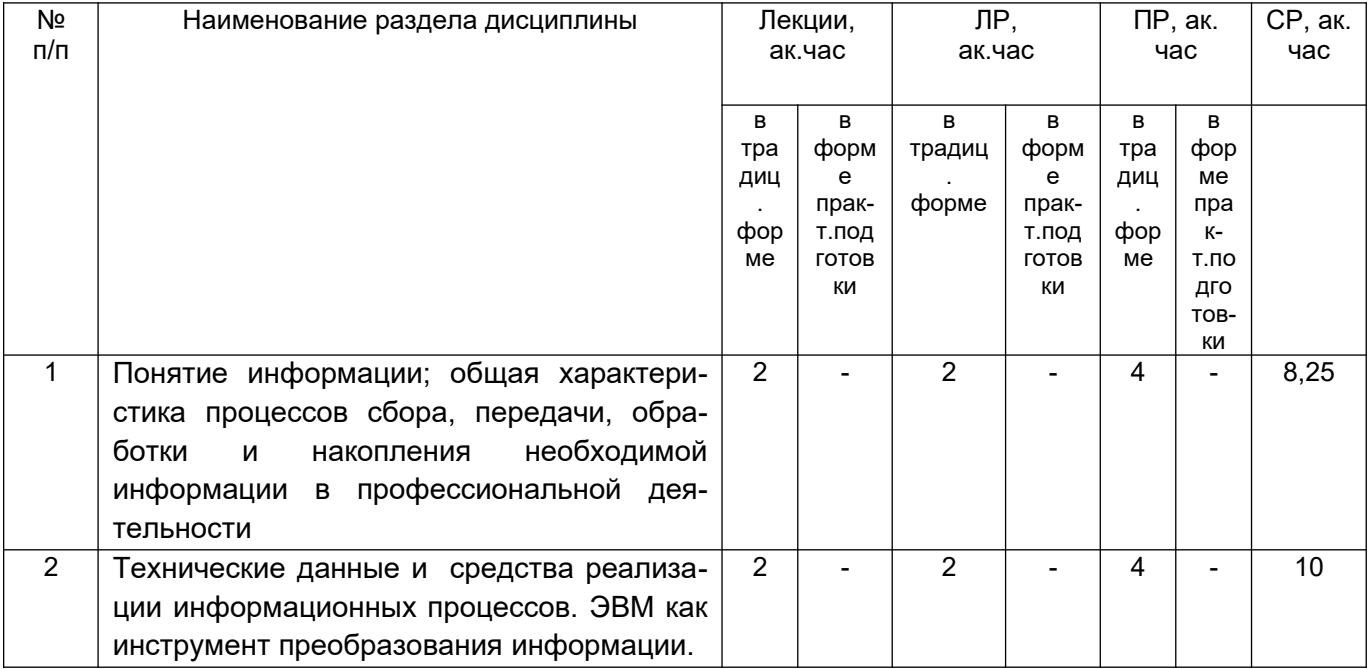

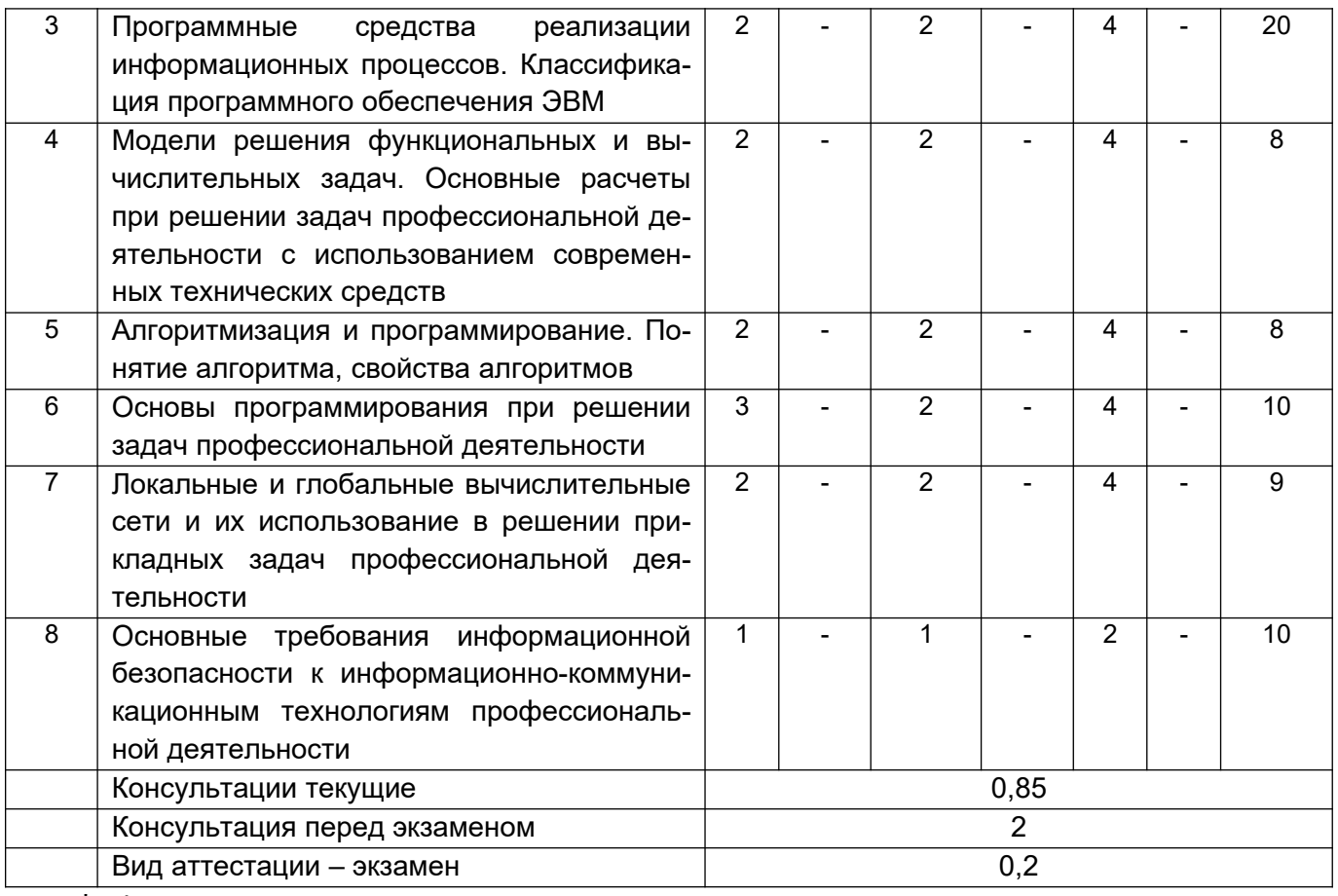

\*в форме практической подготовки

#### 5.2.1 Лекции

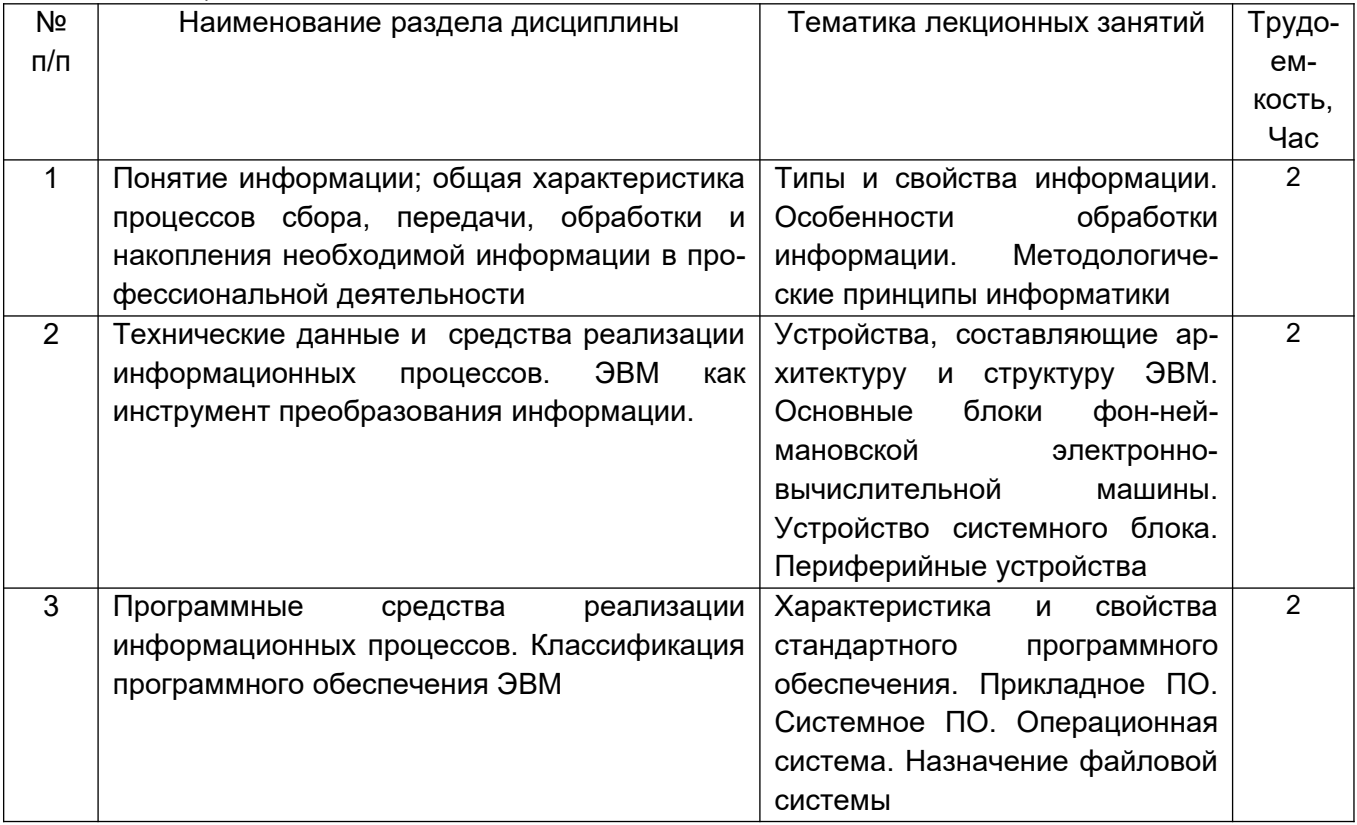

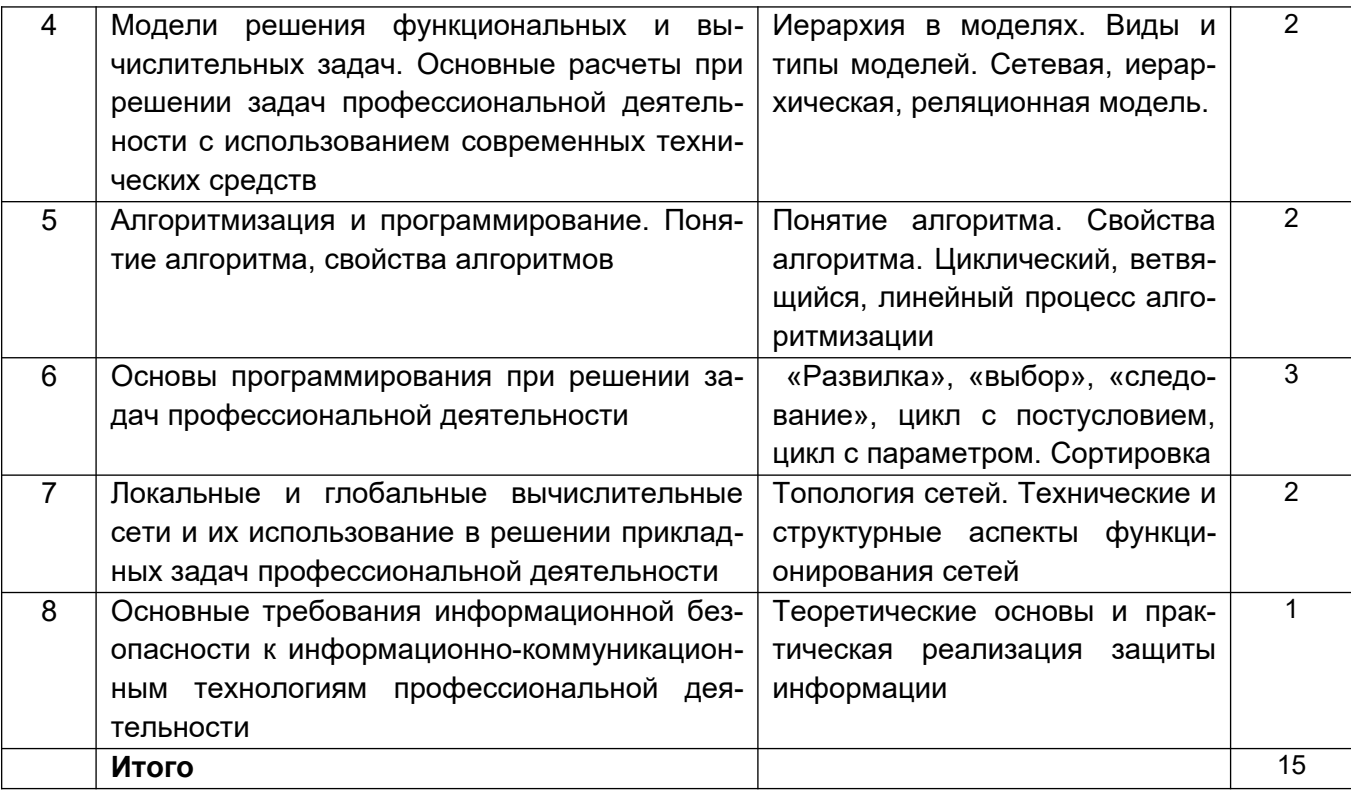

5.2.2 Лабораторные работы

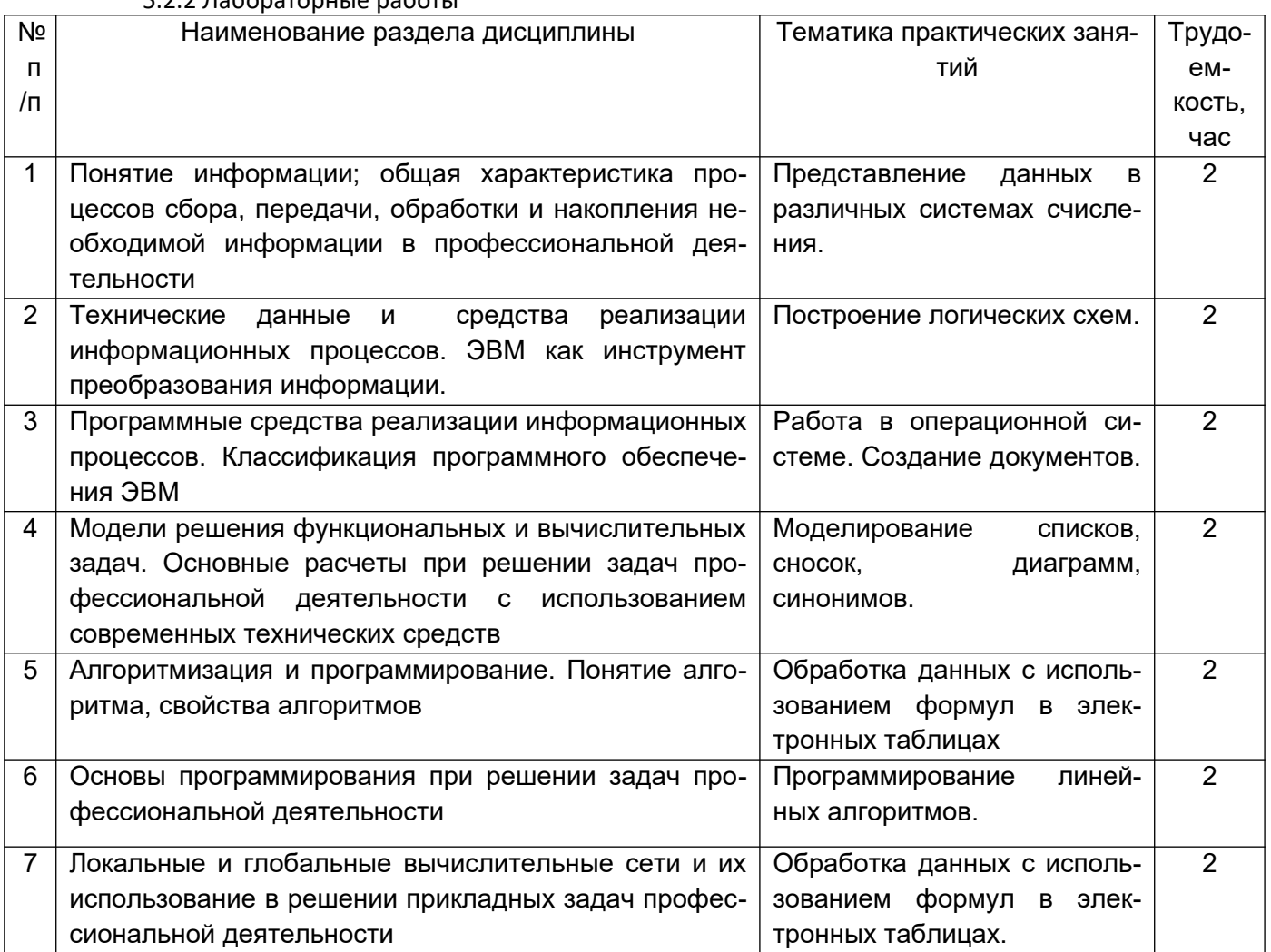

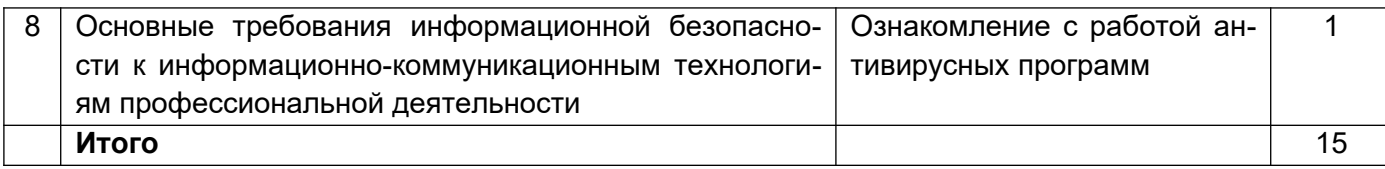

 $\sim$ 

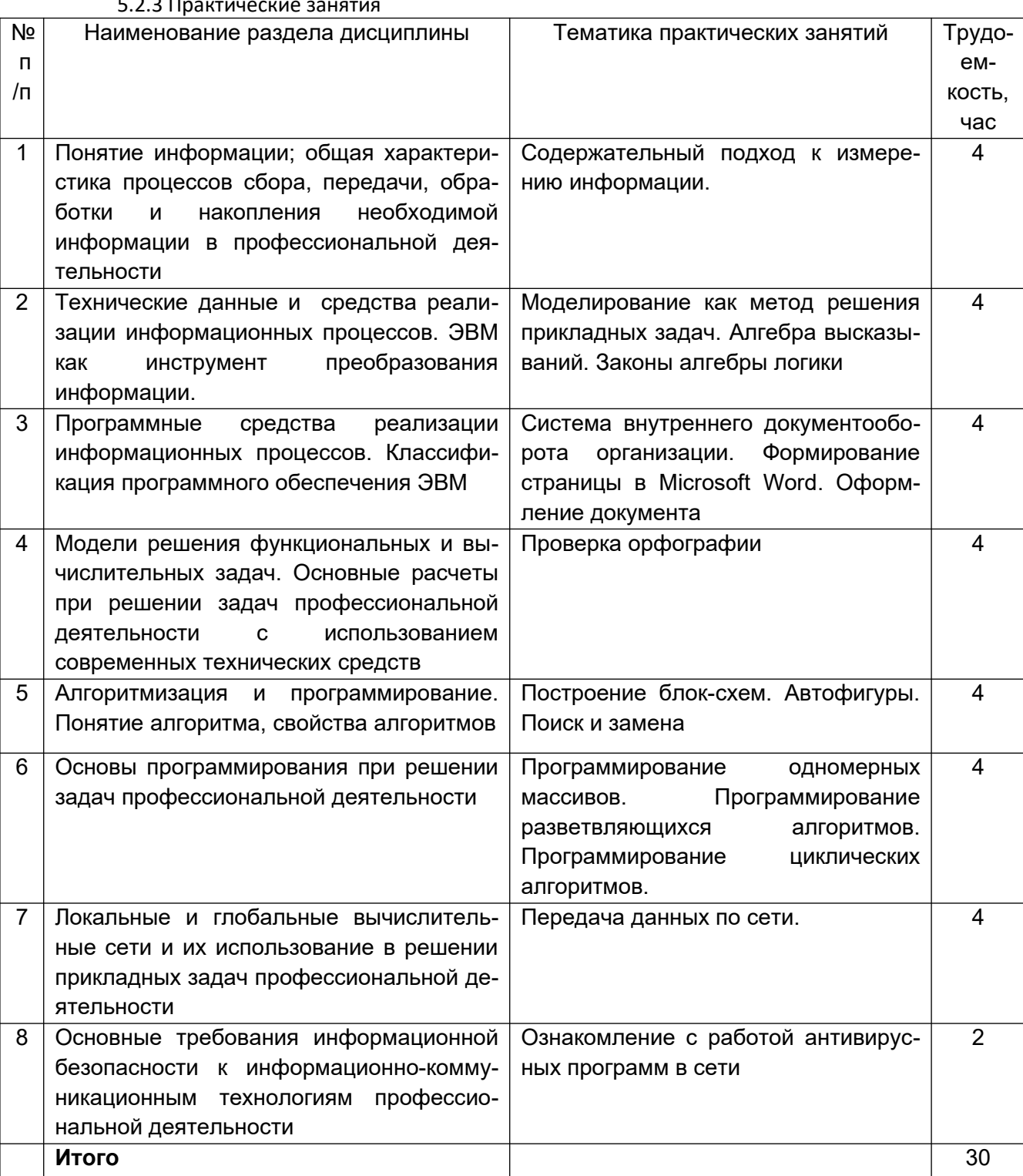

#### 5.2.4 Самостоятельная работа обучающихся (СРО)

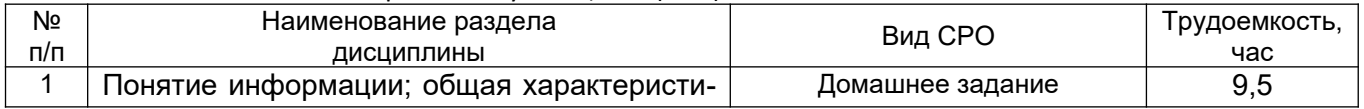

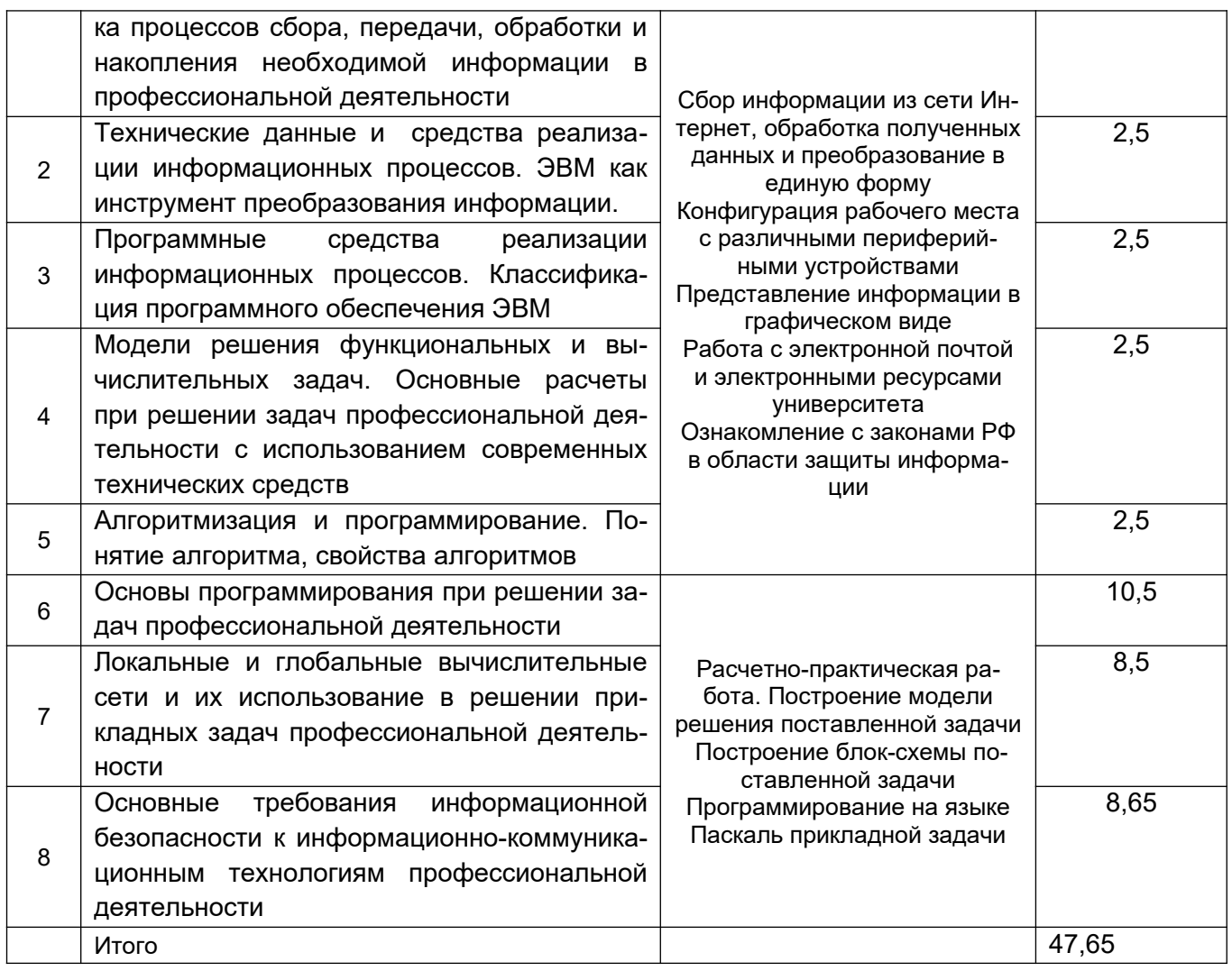

#### 6. Учебно-методическое и информационное обеспечение дисциплины

### 6.1 Учебные и периодические печатные издания, имеющиеся в библиотечном фонде образовательной организации:

1. Таненбаум Э. Современные операционные системы [Текст] / пер. с англ. А. Леонтьева, М. Малышева, Н. Вильчинского. - 4-е изд. - СПБ.: Питер, 2015. - 1120 с.

2. Правовые основы информатики. Учебное пособие для студентов вузов / Чепурнова Н.М., Ефимова Л.Л. // 2017, ЮНИТИ-ДАНА

3. Экономика, статистика и информатика. Вестник УМО [Текст] : научно-практический журнал. - М.: МЭСИ, 2014.

4. Информатика. Базовый курс [Текст] / Под ред. С. В. Симоновича. - 3-е изд. - СПб. : Питер. 2014. – 640 с.

5. Информатика: методические указания для лабораторных работ «Общая характеристика процессов обработки и передачи информации. Построение логических схем», очной формы обучения / А. В.Скрыпников, Е. В. Чернышова; ВГУИТ, Кафедра информационной безопасности. - Воронеж: ВГУИТ, 2020. - 32 с.

6. Информатика: методические указания для практических работ, для студентов очной формы обучения / А. В.Скрыпников, Е. В. Чернышова; ВГУИТ, Кафедра информационной безопасности. - Воронеж: ВГУИТ, 2020. - 32 с.

6.2 Учебные электронные издания, размещённые в Электронных библиотечных системах

1. Кудинов Ю. И. Основы современной информатики. Уч. пособие (гриф УМО). – СПб: «Лань», 2019. – 256 с. http://e.lanbook.com/viev/book/68468

2. Практикум по основам современной информатики. Кудинов Ю. И., Пащенко Ф. Ф., Келина А. Ю. – СПб: «Лань», 2019. – 352 с. http://e.lanbook.com/viev/book/68471

# **6.3 Перечень учебно-методического обеспечения для самостоятельной работы обучающихся**

1. Информатика [Электронный ресурс] : методические указания для самостоятельной работы для студентов очной формы обучения / А. В.Скрыпников**,** Е. В. Чернышова ; ВГУИТ, Кафедра информационной безопасности. - Воронеж : ВГУИТ, 2019. - 20 с. [http://](http://biblos.vsuet.ru/ProtectedView/Book/ViewBook/2694) [biblos.vsuet.ru/ProtectedView/Book/ViewBook/2694](http://biblos.vsuet.ru/ProtectedView/Book/ViewBook/2694)

2. Данылив**,** М. М. Методические указания для обучающихся по освоению дисциплин (модулей) в ФГБОУ ВО ВГУИТ [Электронный ресурс] : методические указания для обучающихся на всех уровнях высшего образования / М. М. Данылив**,** Р. Н. Плотникова; ВГУИТ, Учебно-методическое управление. - Воронеж : ВГУИТ, 2016. - 32 с. [http://](http://biblos.vsuet.ru/ProtectedView/Book/ViewBook/2488) [biblos.vsuet.ru/ProtectedView/Book/ViewBook/2488](http://biblos.vsuet.ru/ProtectedView/Book/ViewBook/2488)

### **6.4 Перечень ресурсов информационно-телекоммуникационной сети «Интер**-

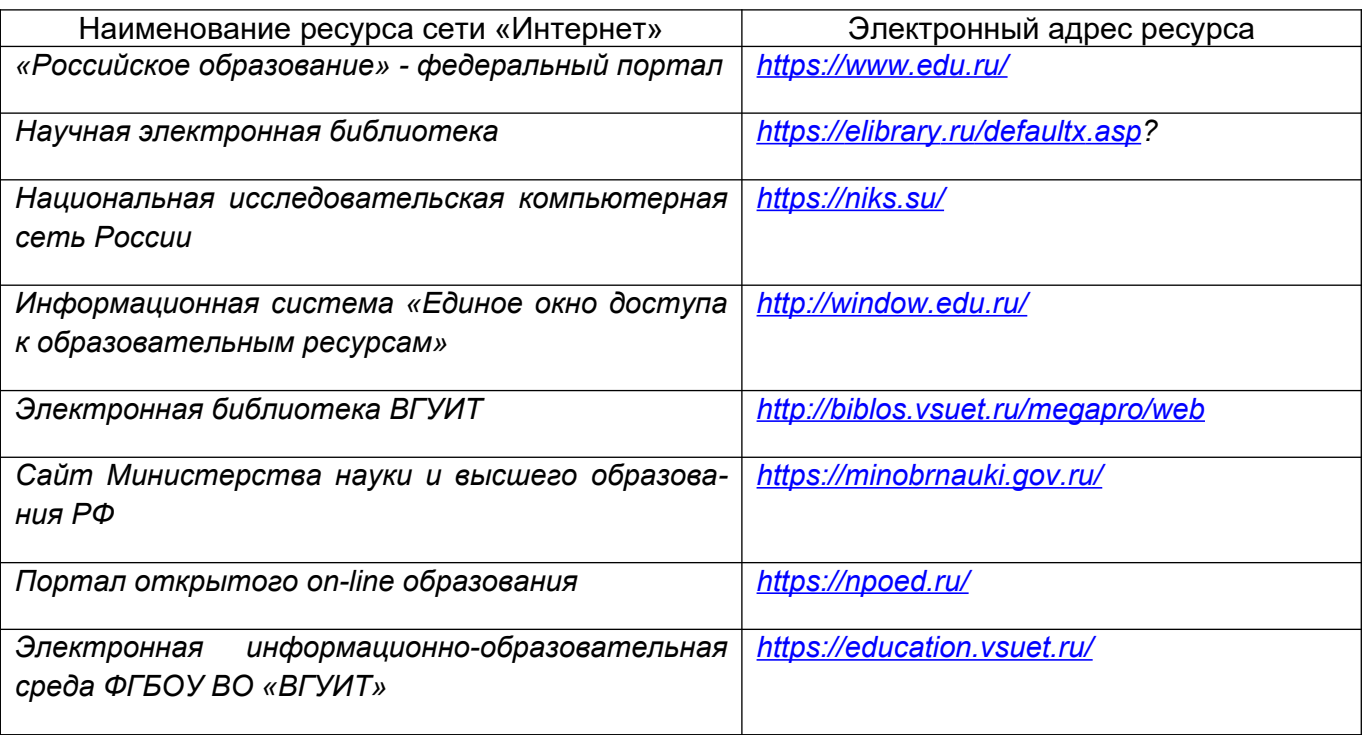

нет», необходимых для освоения дисциплины (модуля)

**6.5 Перечень информационных технологий**, **используемых при осуществлении образовательного процесса по дисциплине (модулю), включая перечень программного обеспечения, современных профессиональных баз данных и информационных справочных систем** 

*При изучении дисциплины используется программное обеспечение, современные профессиональные базы данных и информационные справочные системы: ЭИОС университета, в том числе на базе программной платформы «Среда электронного обуче-* *ния 3KL», автоматизированная информационная база «Интернет-тренажеры», «Интернет-экзамен».*

**При освоении дисциплины используется лицензионное и открытое программное обеспечение –** *н-р, ОС Windows, ОС ALT Linux.*

#### **7 Материально-техническое обеспечение дисциплины**

При чтении лекций используется мультимедийное оборудование (проектор) кафедры информационной безопасности (а. 420).

**Для проведения лабораторного практикума, а также для проведения обучения и контроля знаний обучающихся на едином портале интернет-тестирования, для выполнения расчетных работ кафедра информационной безопасности обладает специализированными аудиториями (а. 332а, 420, 424), оснащенными в каждой аудитории 12 ПК, локальной и глобальной сетью**

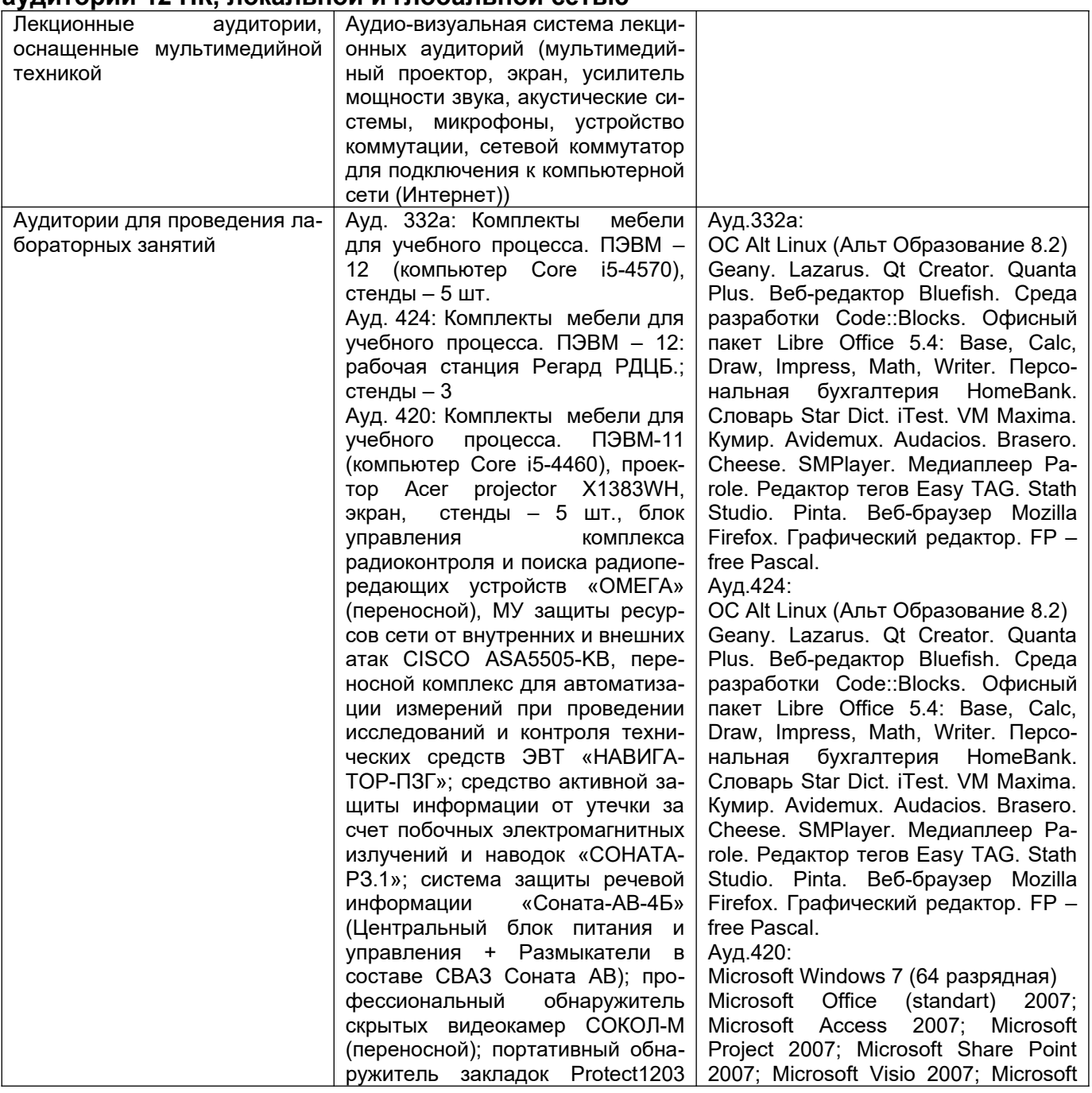

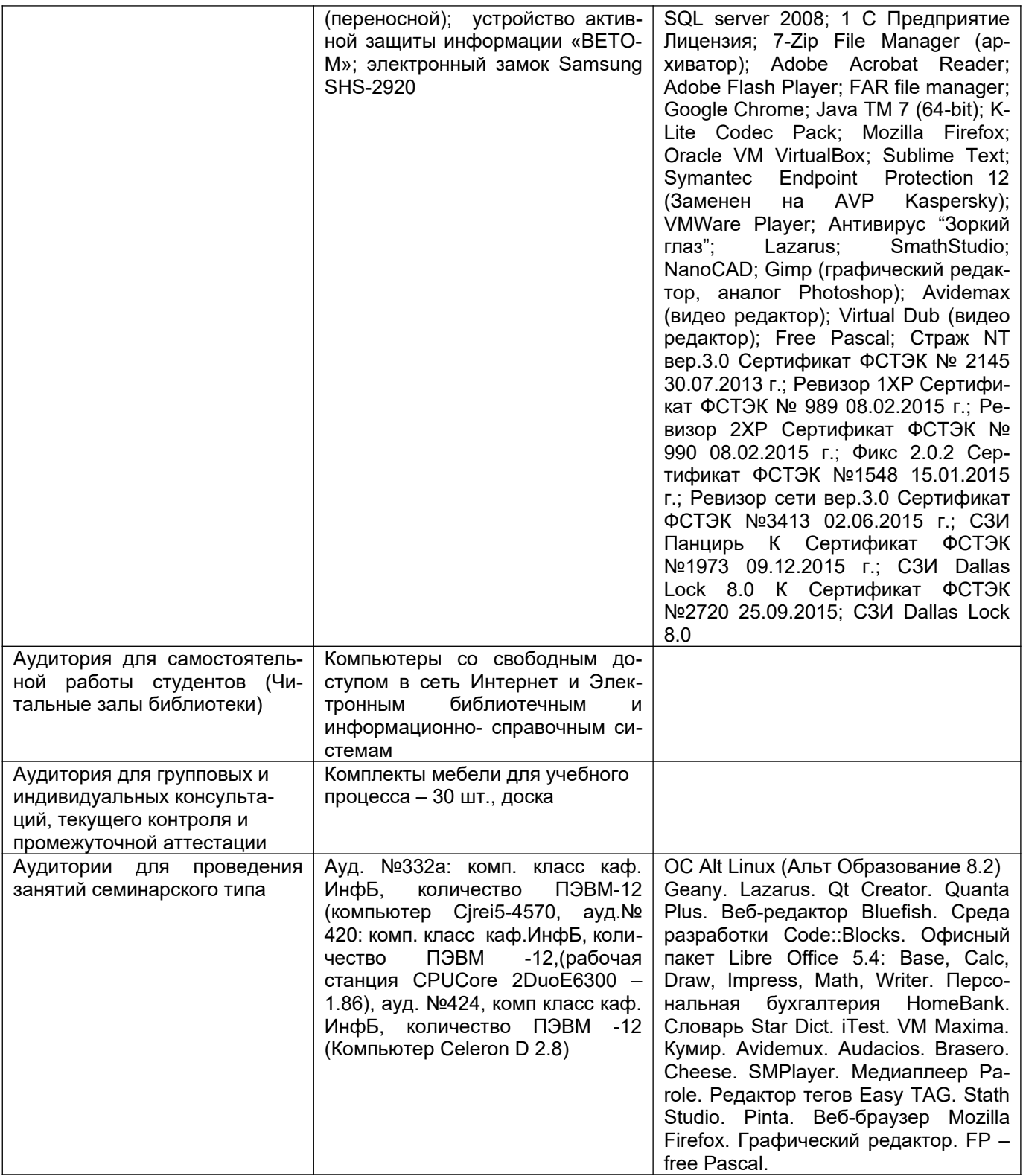

Дополнительно, самостоятельная работа обучающихся может осуществляться при использовании:

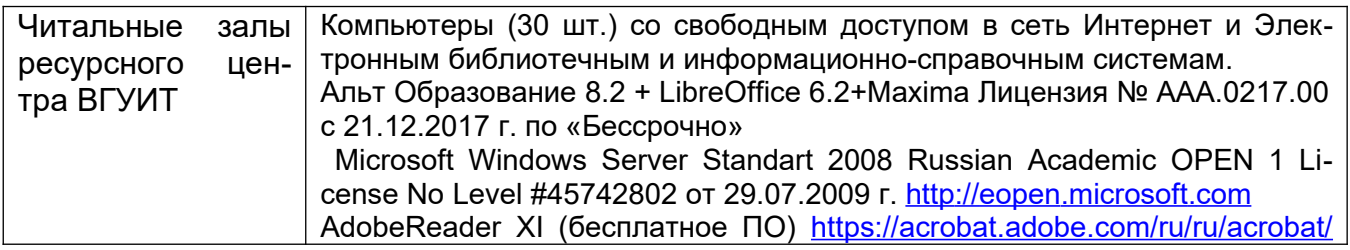

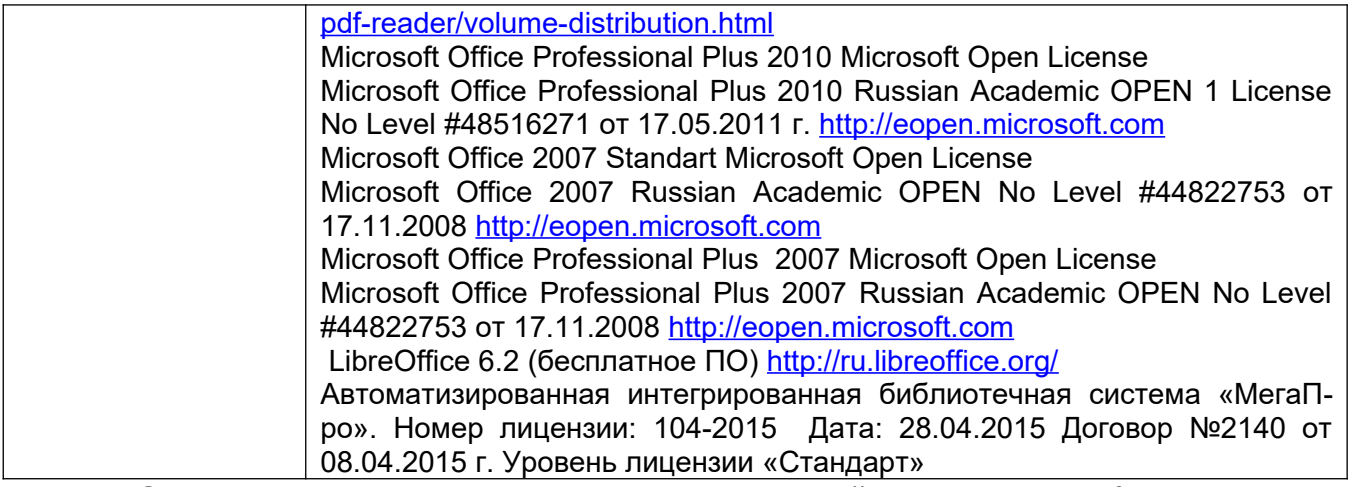

**8 Оценочные материалы для промежуточной аттестации обучающихся по дисциплине** 

**Оценочные материалы** (ОМ) для дисциплины включают:

- перечень компетенций с указанием индикаторов достижения компетенций, этапов их формирования в процессе освоения образовательной программы;

- описание шкал оценивания;

- типовые контрольные задания или иные материалы, необходимые для оценки знаний, умений, навыков;

- методические материалы, определяющие процедуры оценивания знаний, умений, навыков и (или) опыта деятельности.

ОМ представляются отдельным комплектом и входят в состав рабочей программы дисциплины.

Оценочные материалы формируются в соответствии с П ВГУИТ «Положение об оценочных материалах».

## **ОЦЕНОЧНЫЕ МАТЕРИАЛЫ ДЛЯ ПРОМЕЖУТОЧНОЙ АТТЕСТАЦИИ**

по дисциплине

\_\_\_\_\_\_\_\_\_\_\_\_\_\_\_\_\_Информатика\_\_\_\_\_\_\_\_\_\_\_\_\_\_\_\_\_\_\_\_\_\_\_\_\_

(наименование дисциплины, практики в соответствии с учебным планом)

1 Перечень компетенций с указанием этапов их формирования

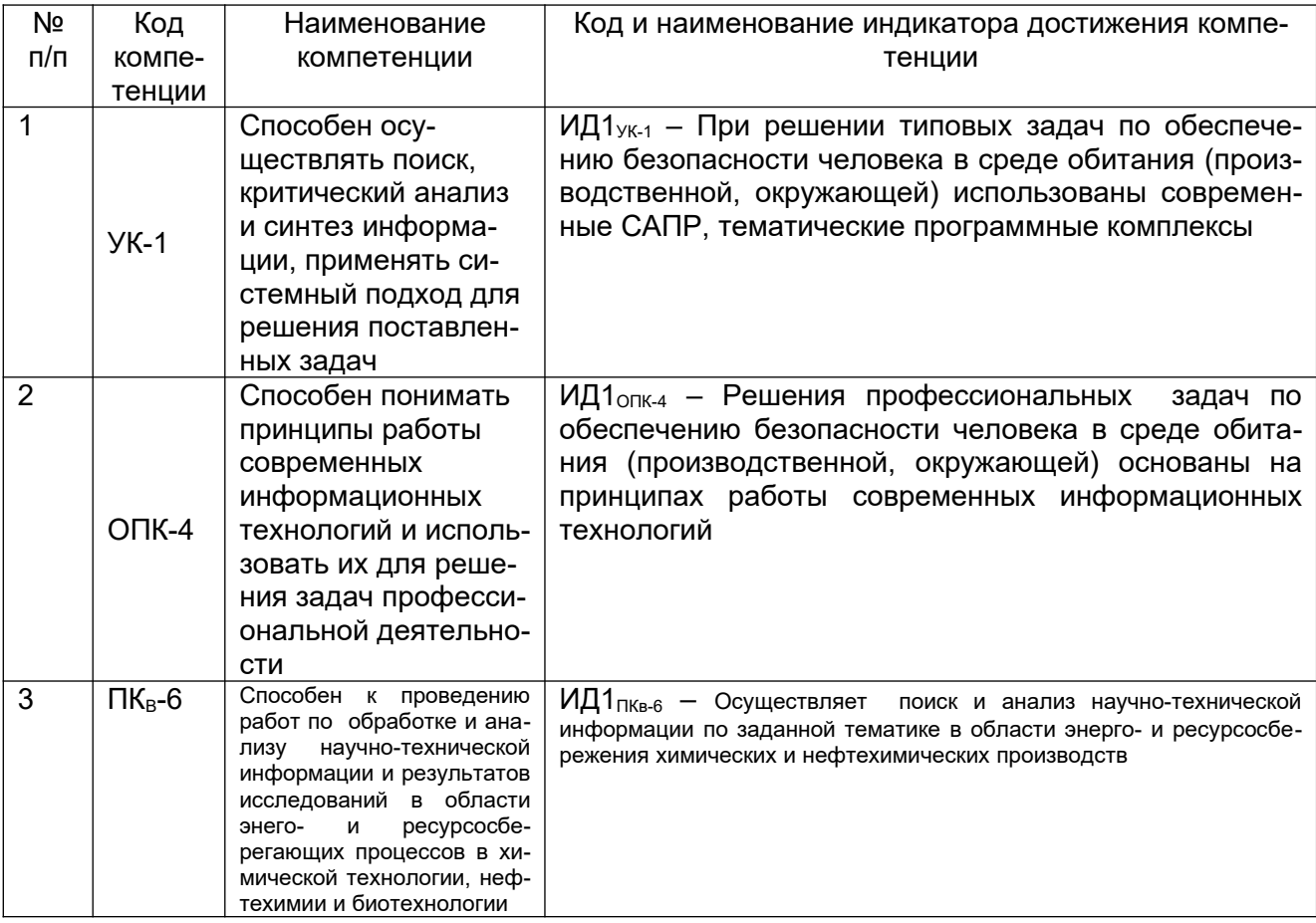

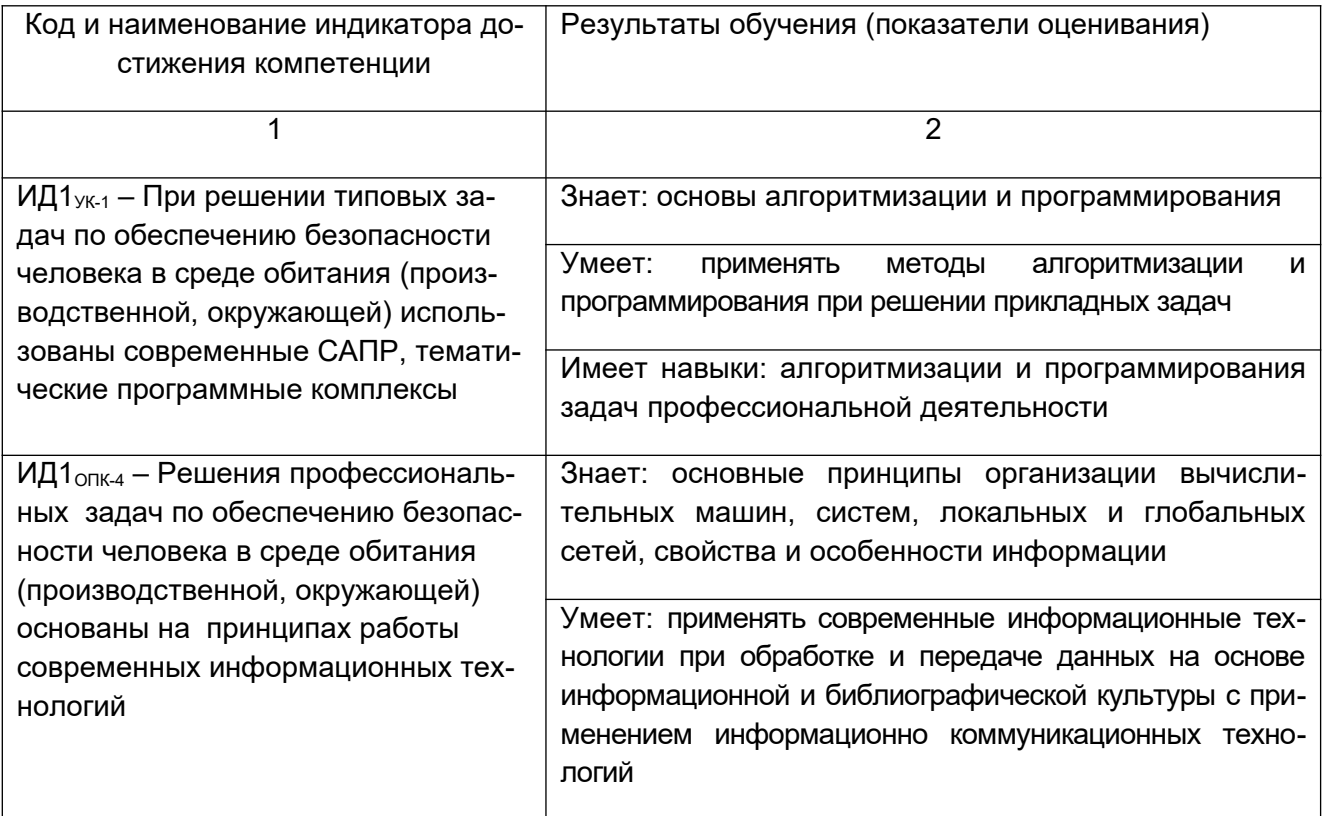

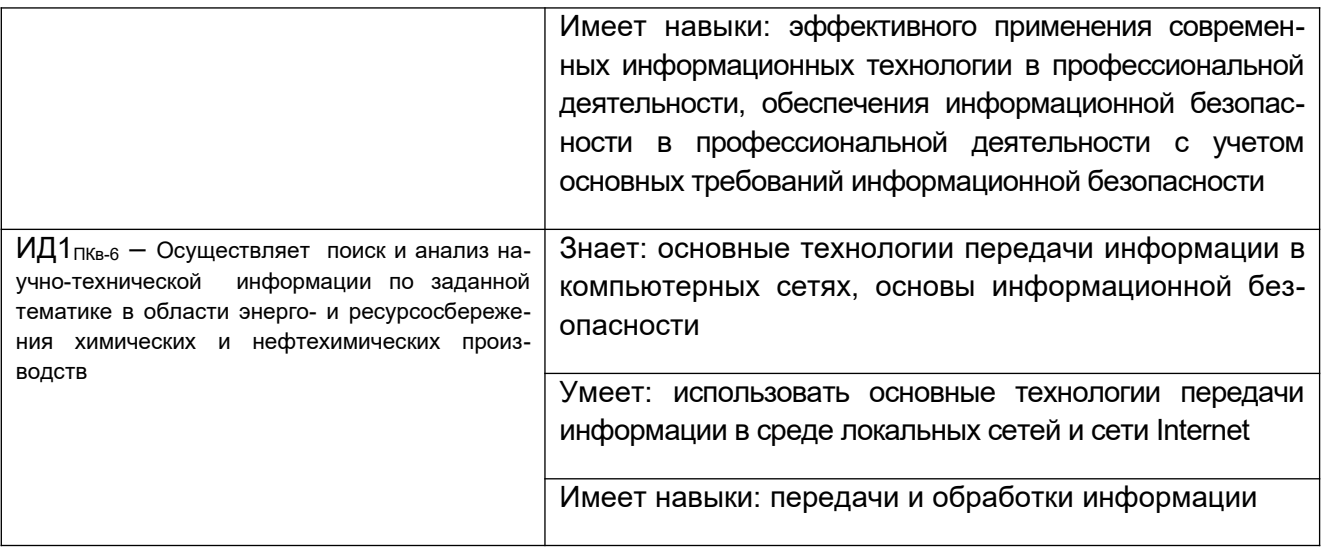

#### 2. Паспорт оценочных материалов по дисциплине

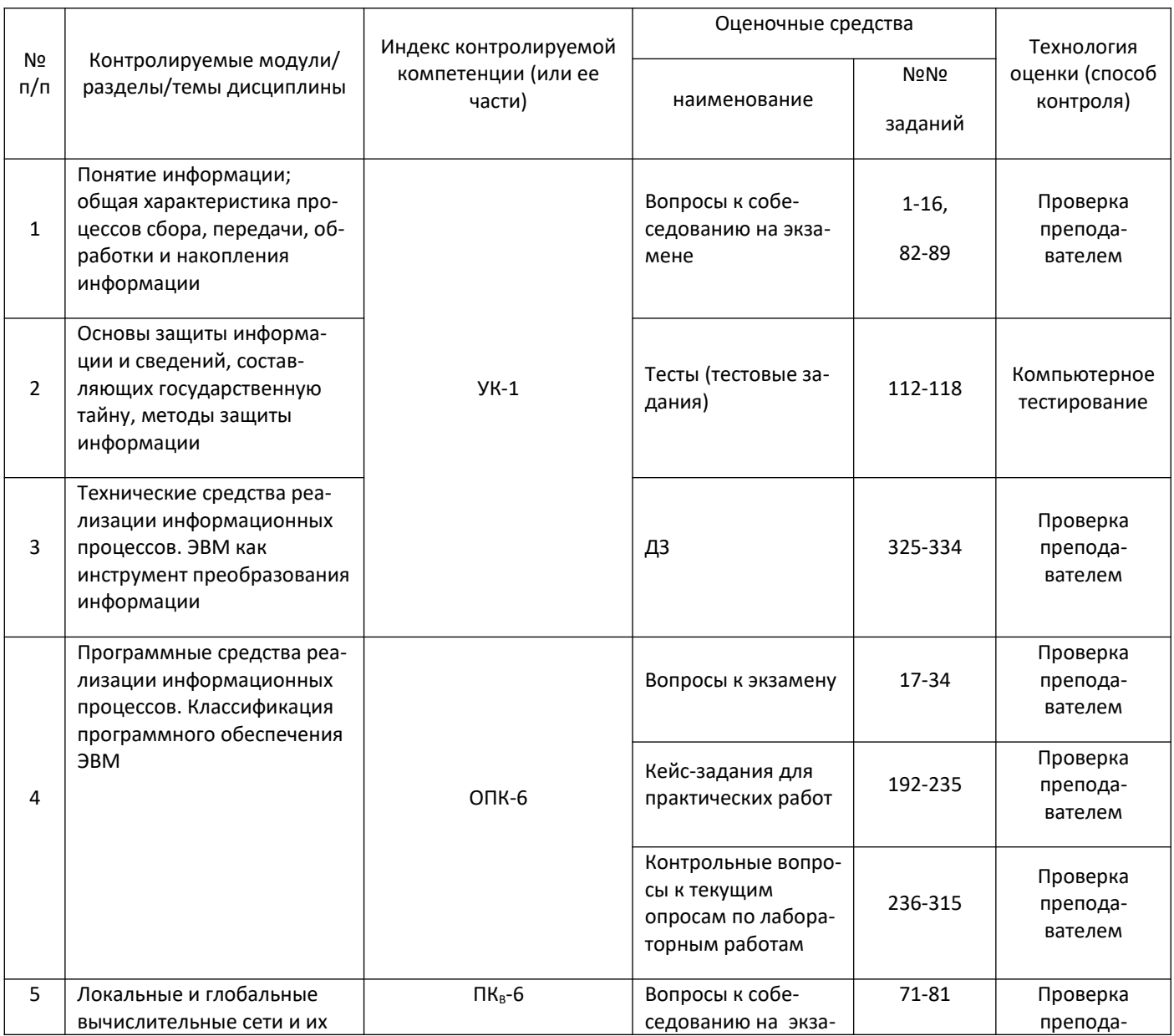

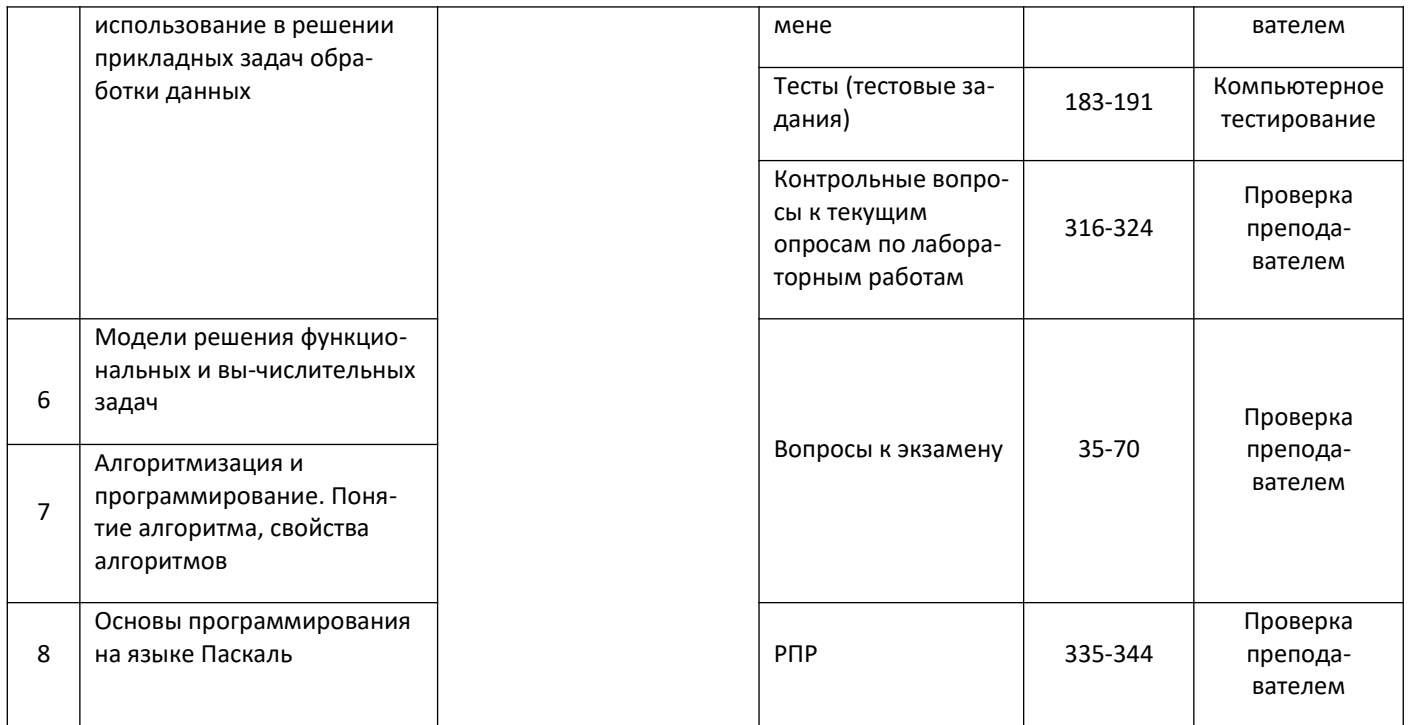

#### 3 Оценочные средства для промежуточной аттестации

#### Типовые контрольные задания или иные материалы, необходимые для оценки знаний, умений, навыков и (или) опыта деятельности, характеризующих этапы формирования компетенций в процессе освоения образовательной программы

Аттестация обучающегося по дисциплине проводится в форме тестирования, письменного выполнения практических работ, решения кейс задач и предусматривает возможность последующего собеседования (зачета).

каждый билет включает в себя 10 контрольных заданий:

- 6 контрольных вопросов на проверку знаний;
- 2 контрольных вопроса на проверку умений;
- 2 контрольных вопроса (задачи) на проверку навыков.

#### $3.1$ Вопросы к собеседованию на экзамене

3.1.1. ОПК-6 - Способен понимать принципы работы современных информационных технологий и использовать их лля решения залач профессиональной леятельности

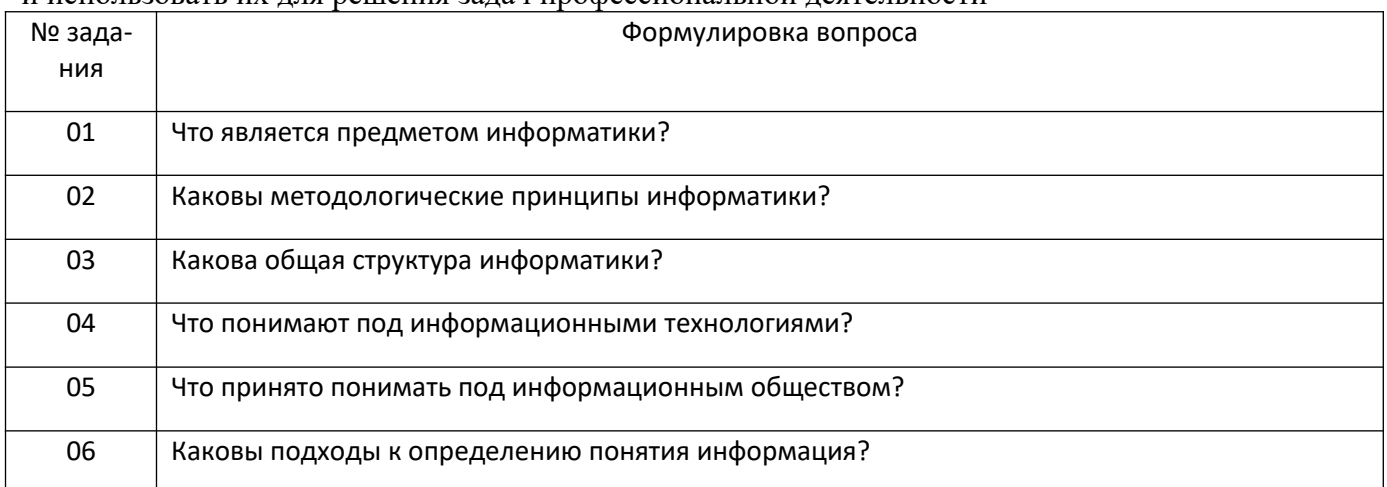

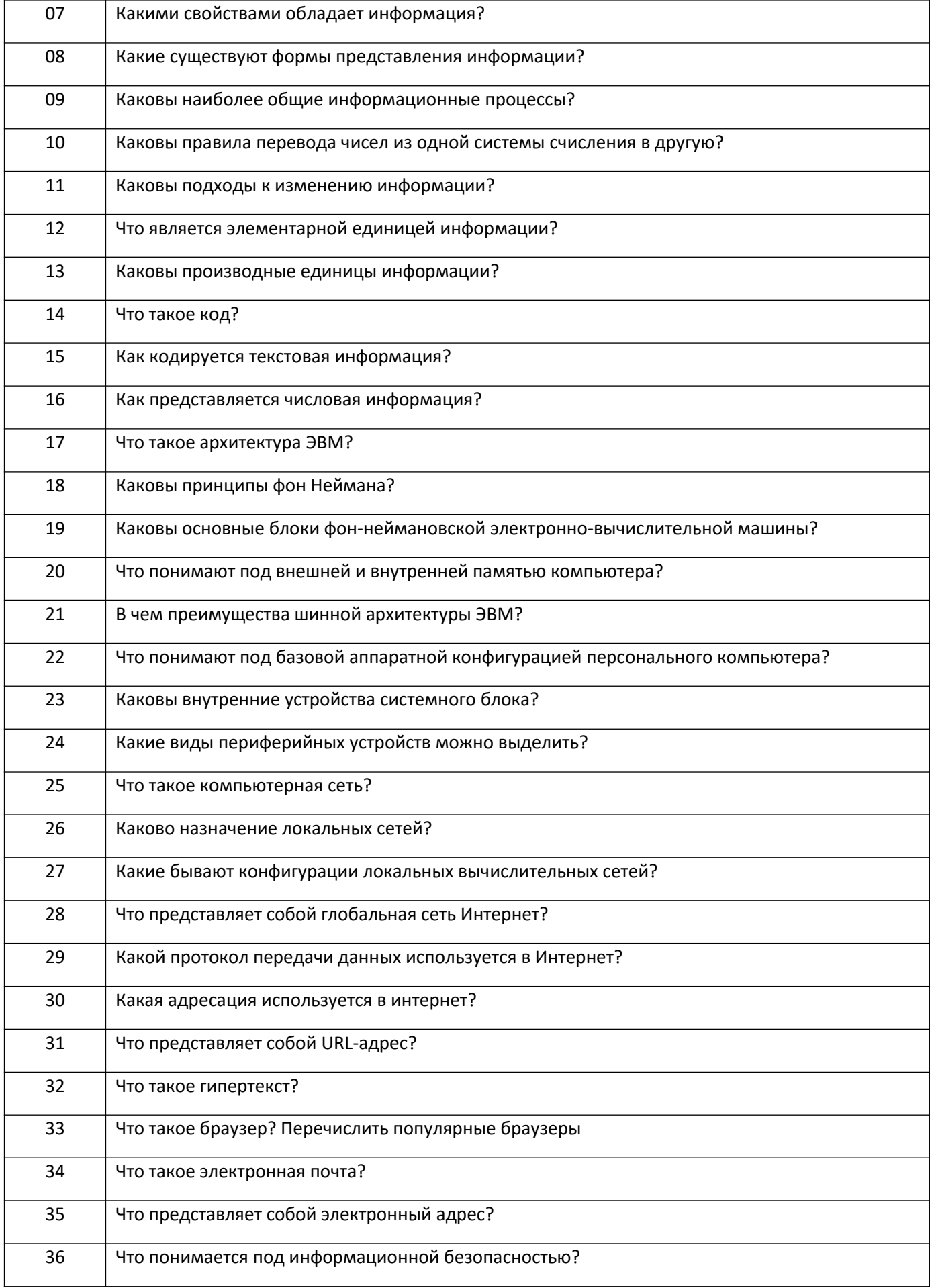

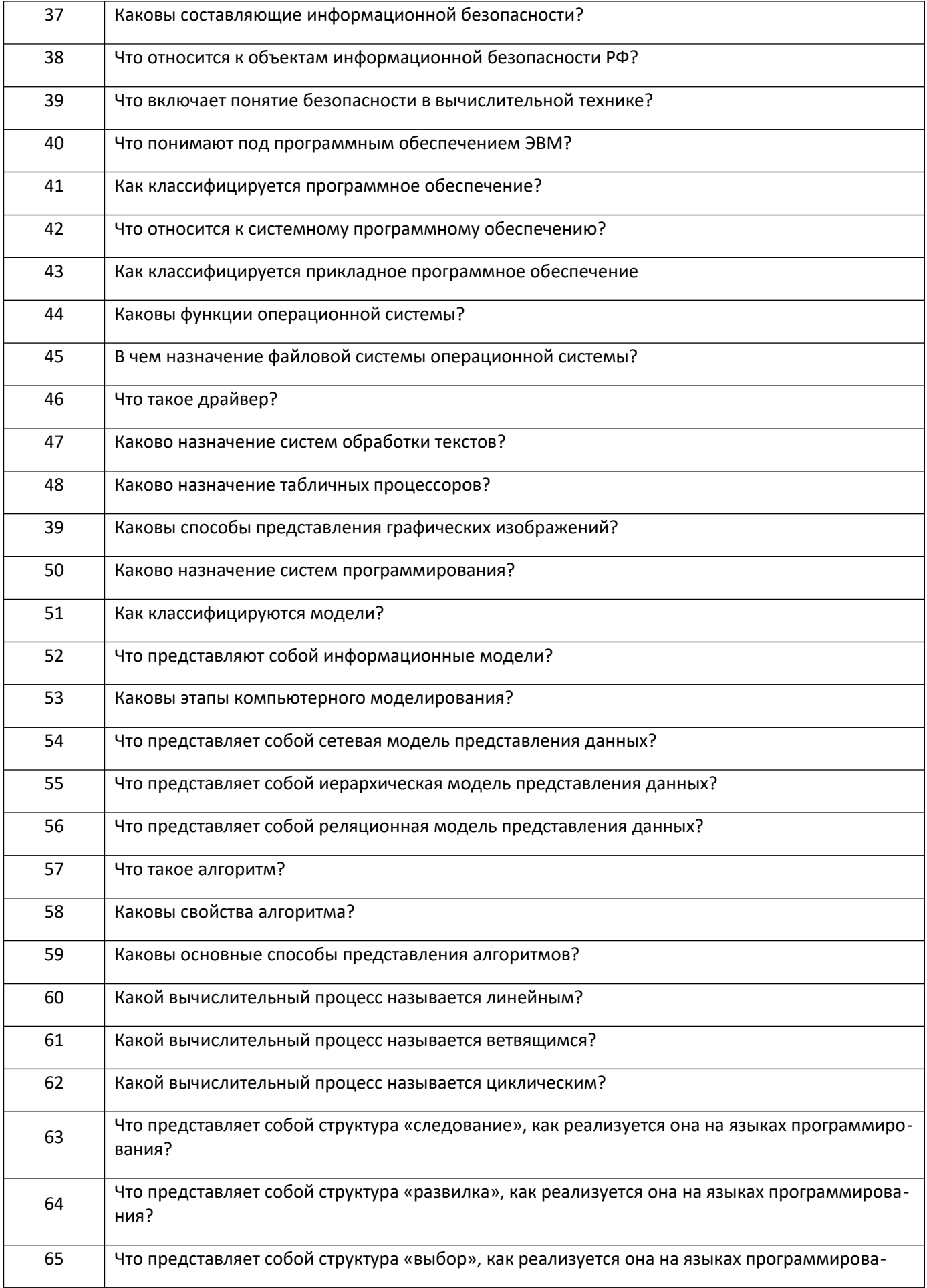

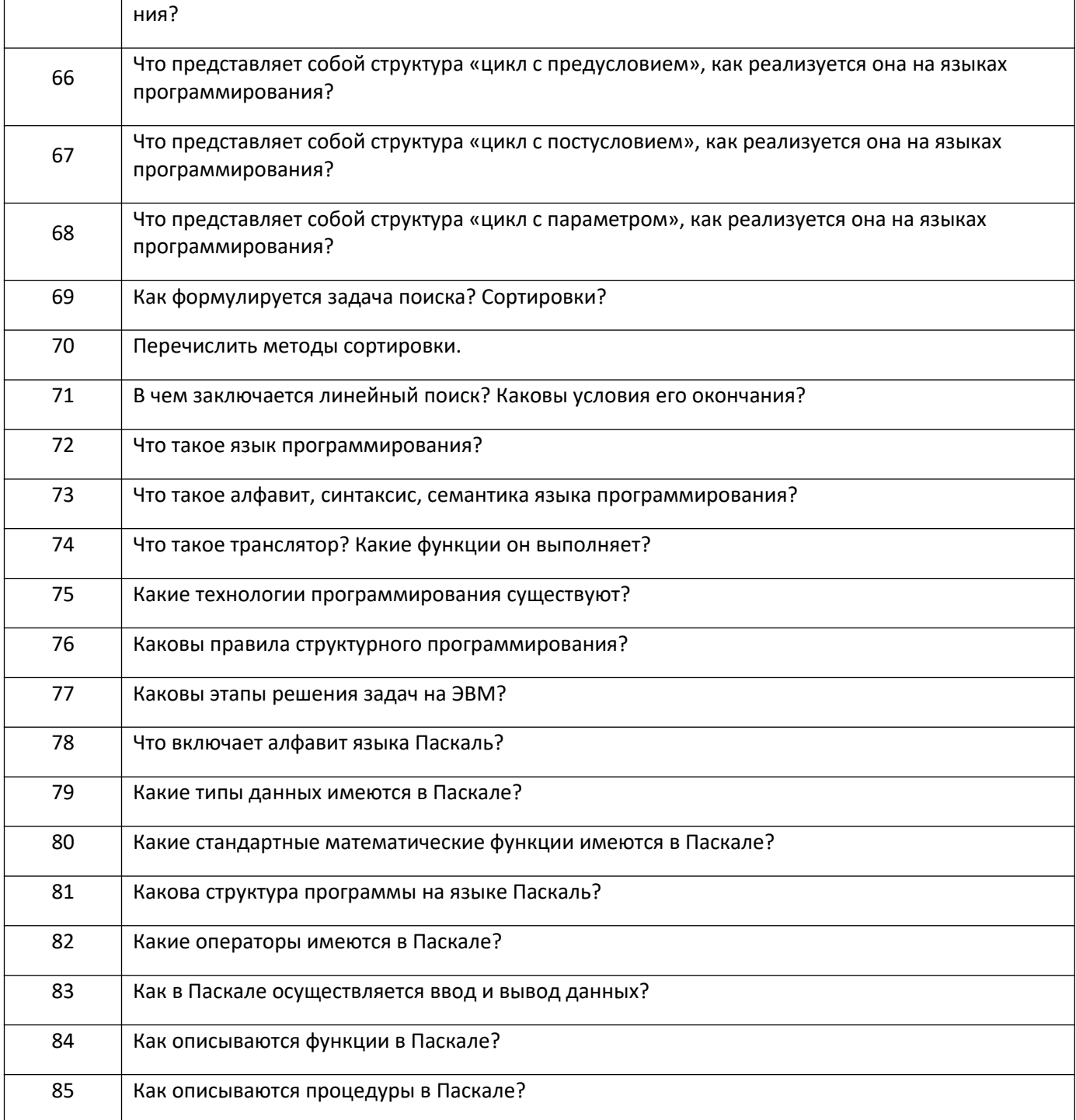

#### *3.2* **Тесты (тестовые задания)**

3.2.1. ОПК-6 – Способен понимать принципы работы современных информационных технологий и использовать их для решения задач профессиональной деятельности

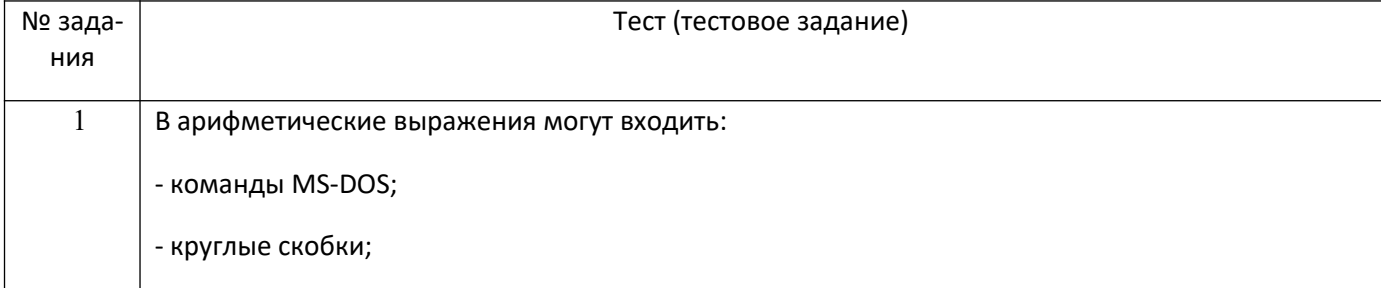

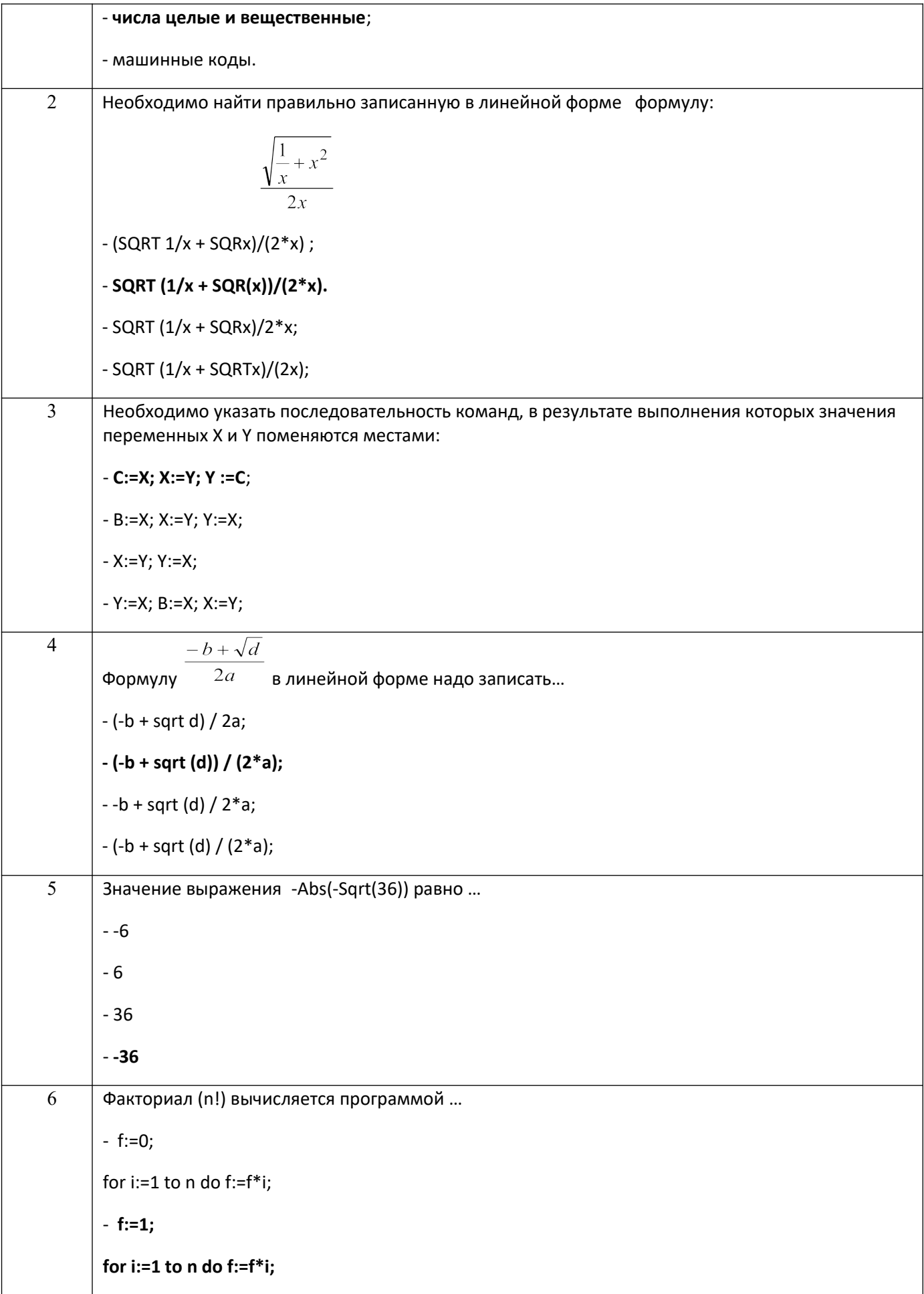

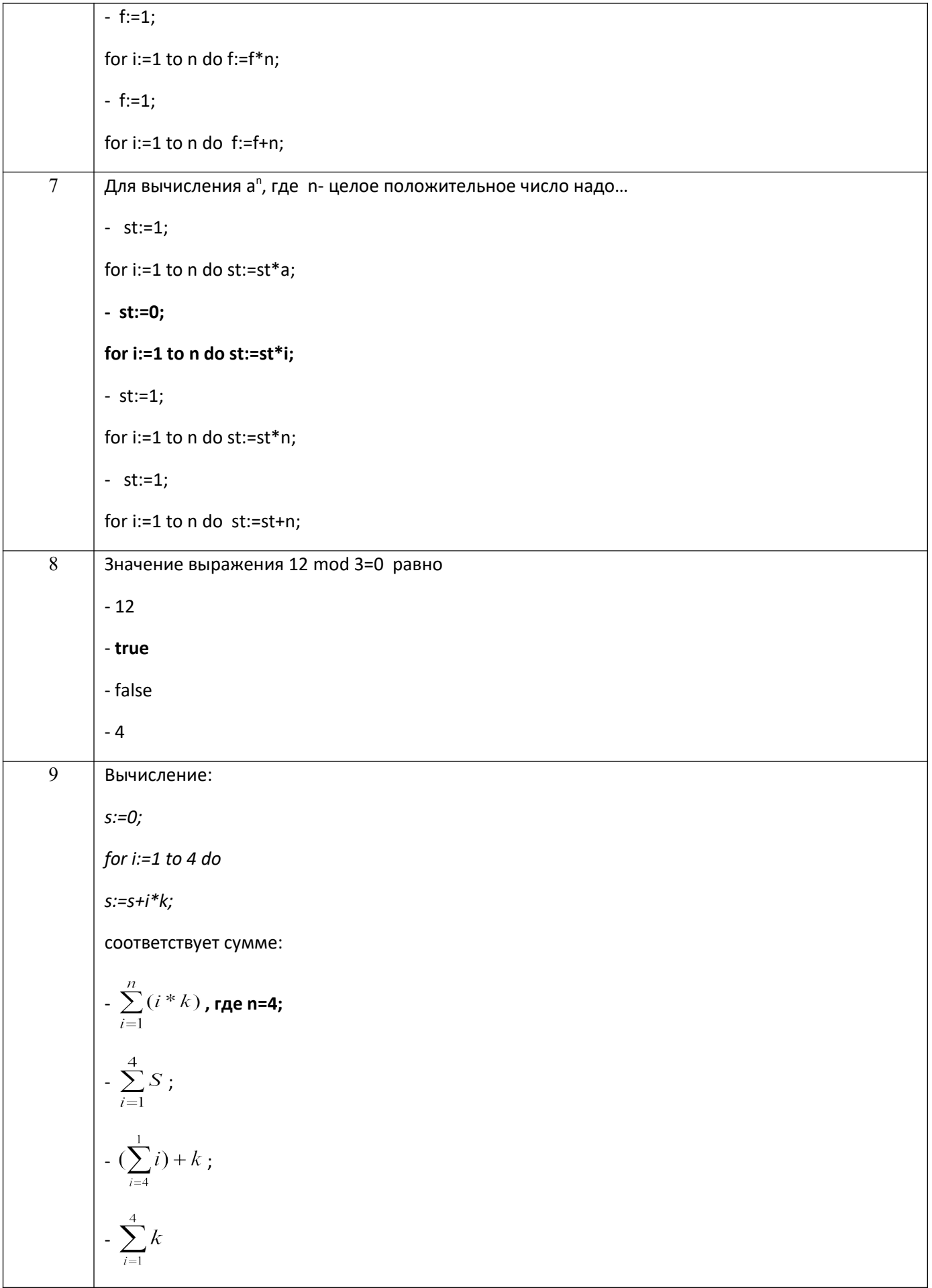

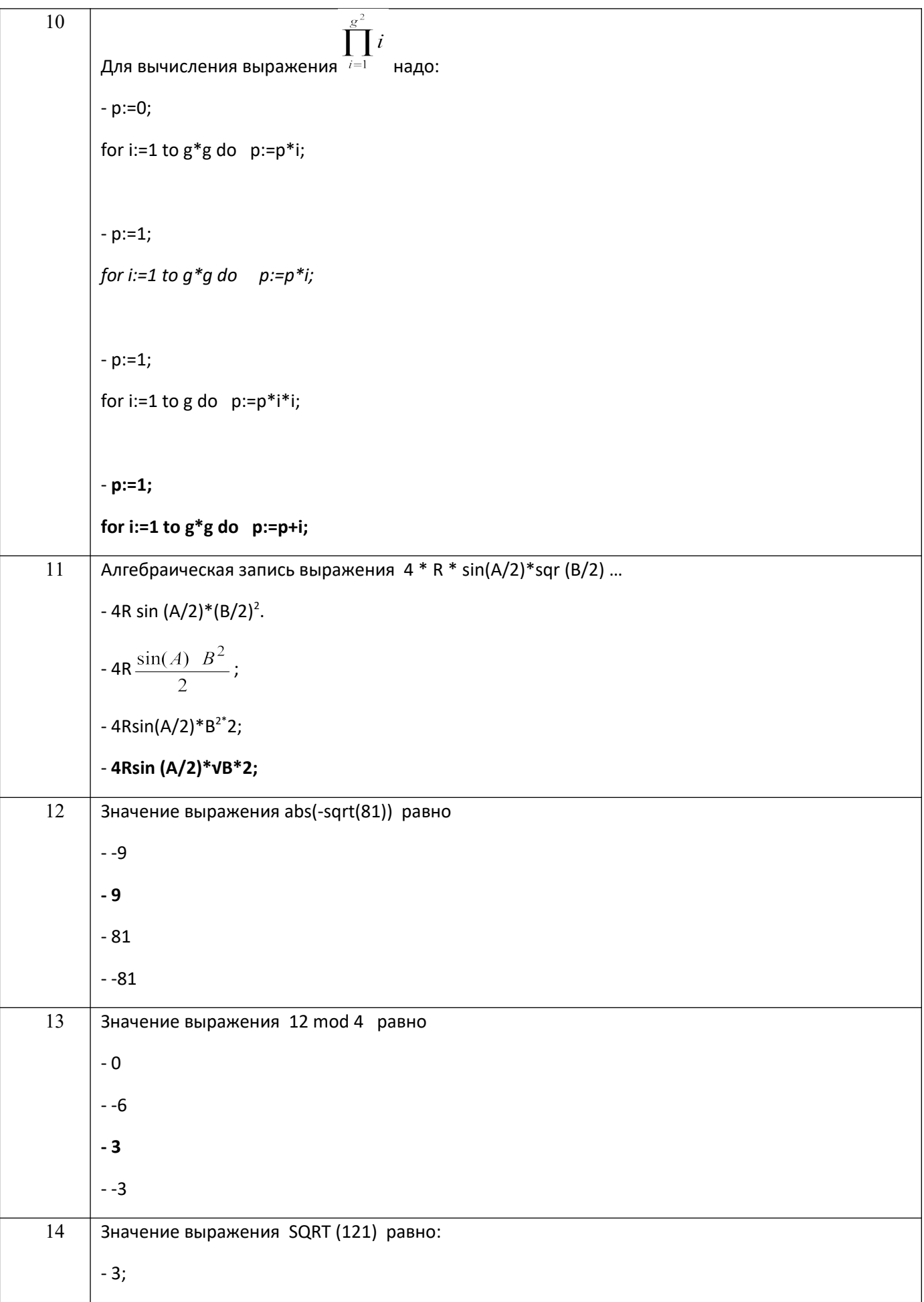

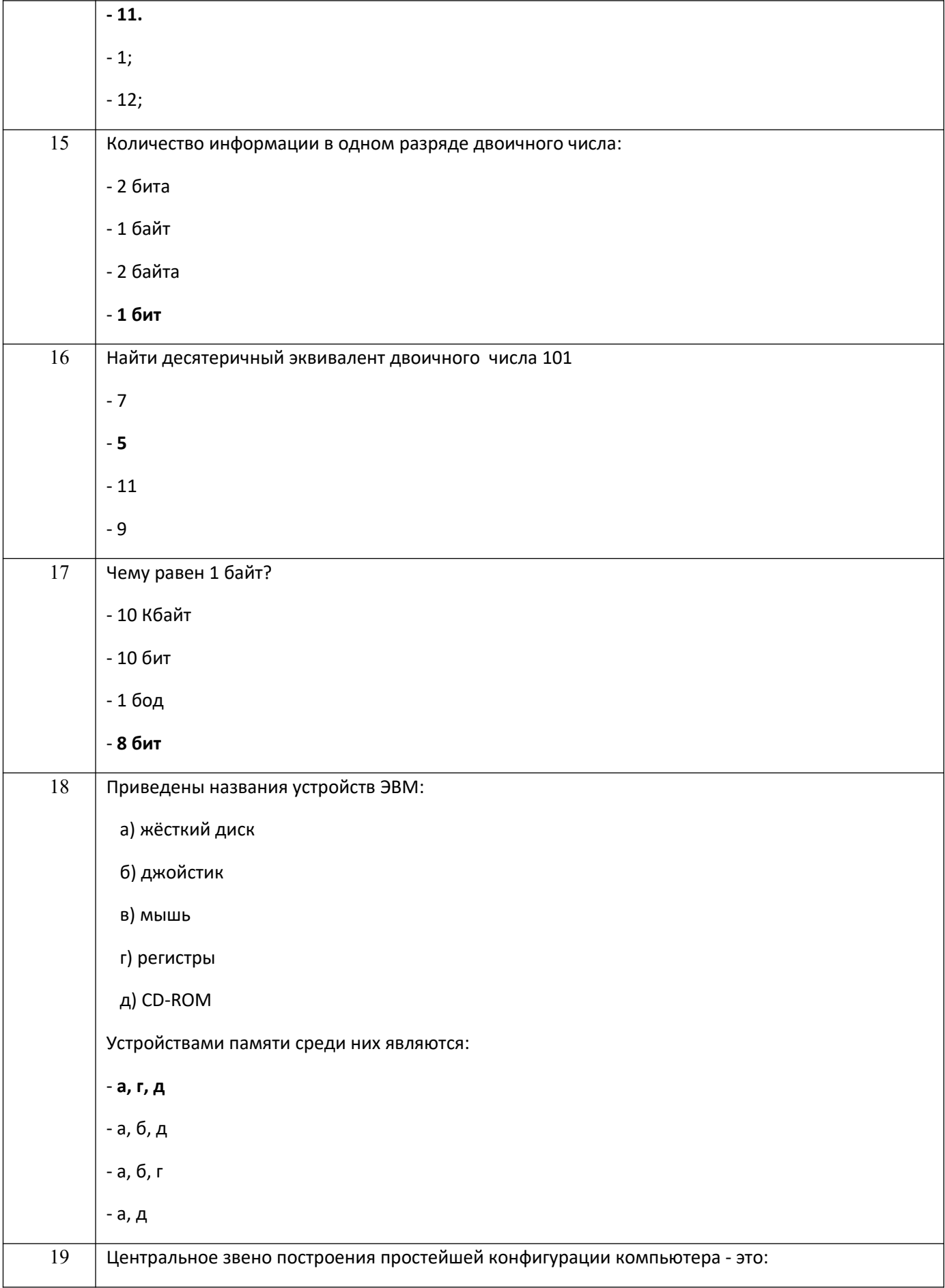

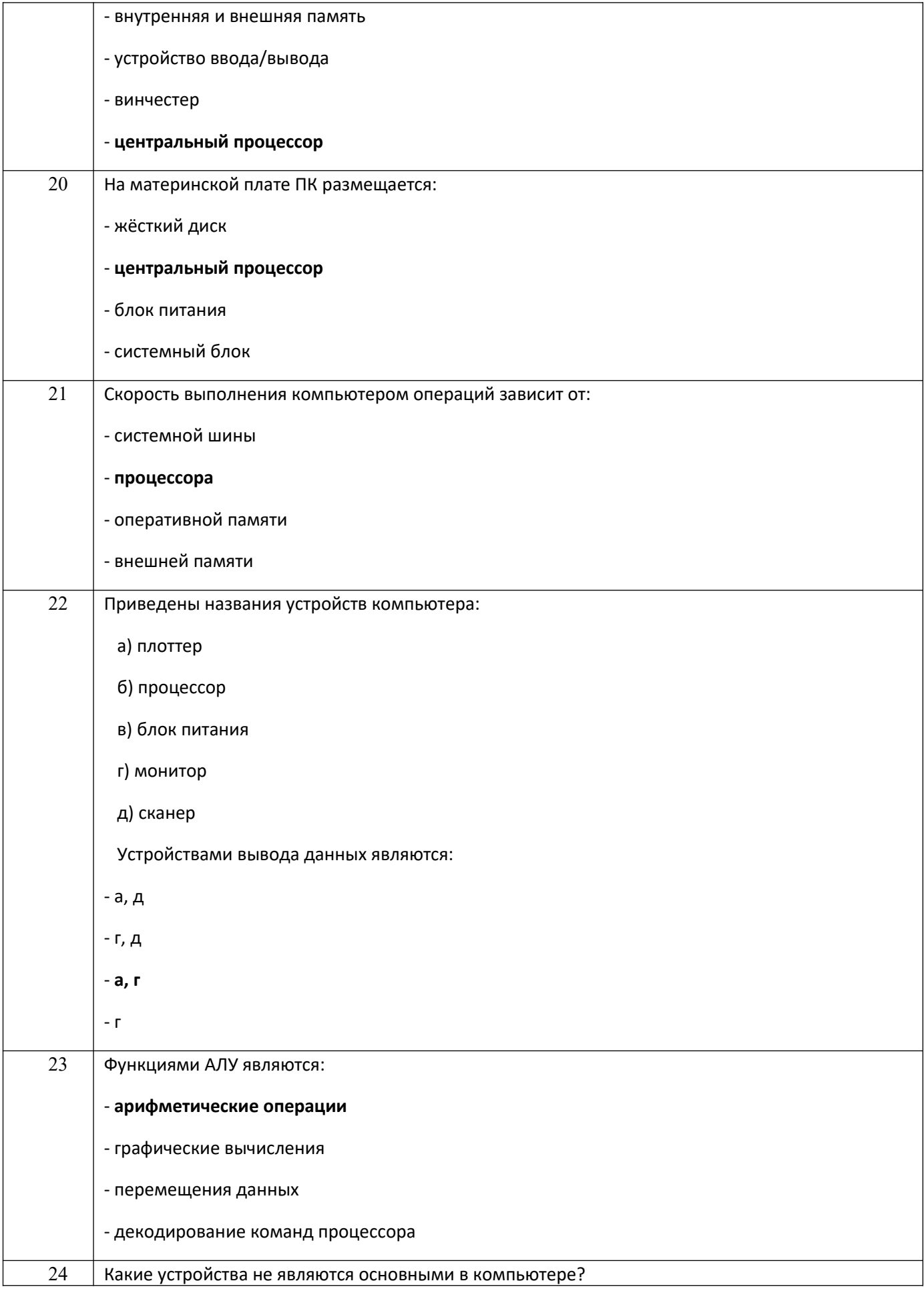

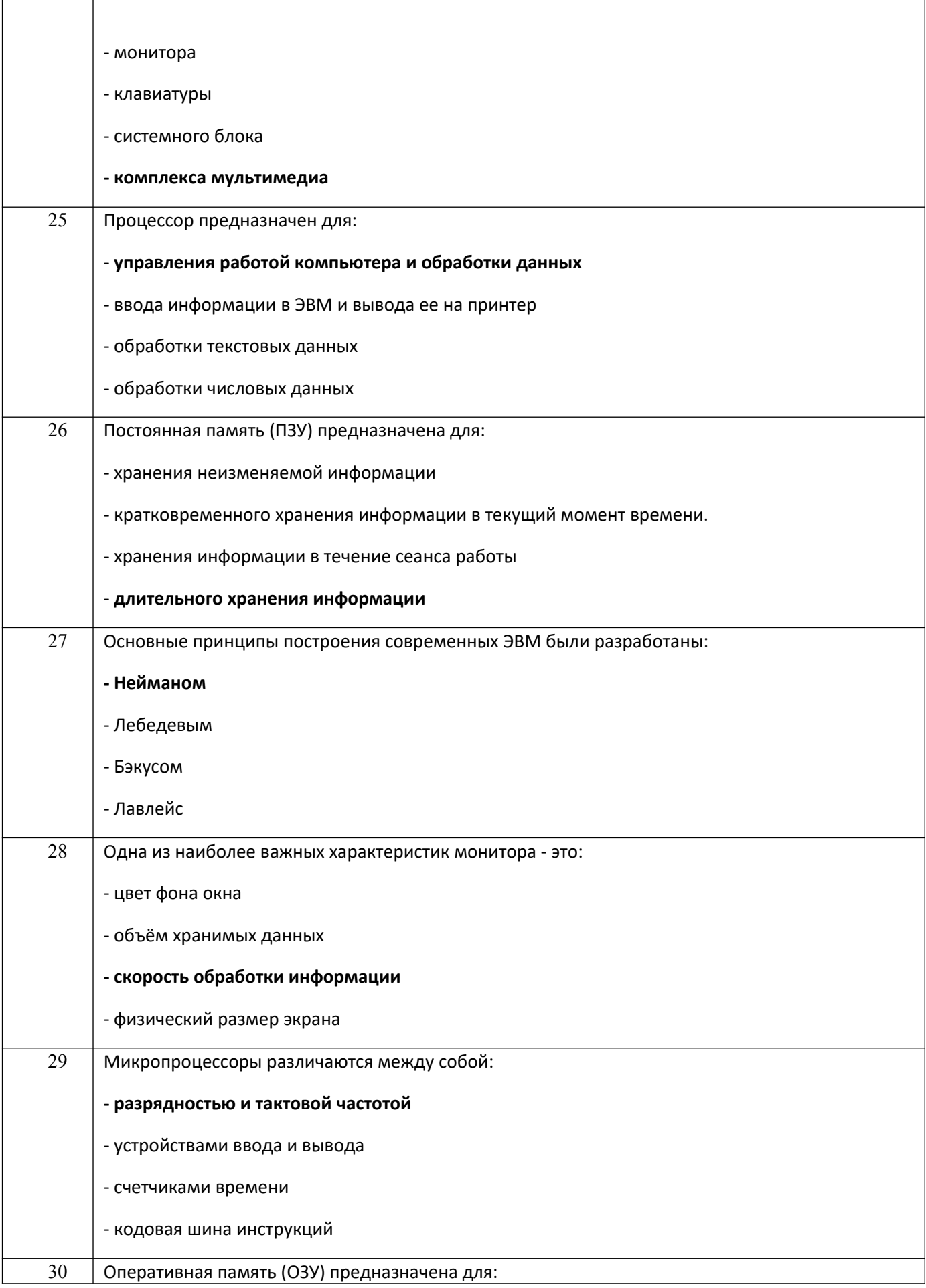

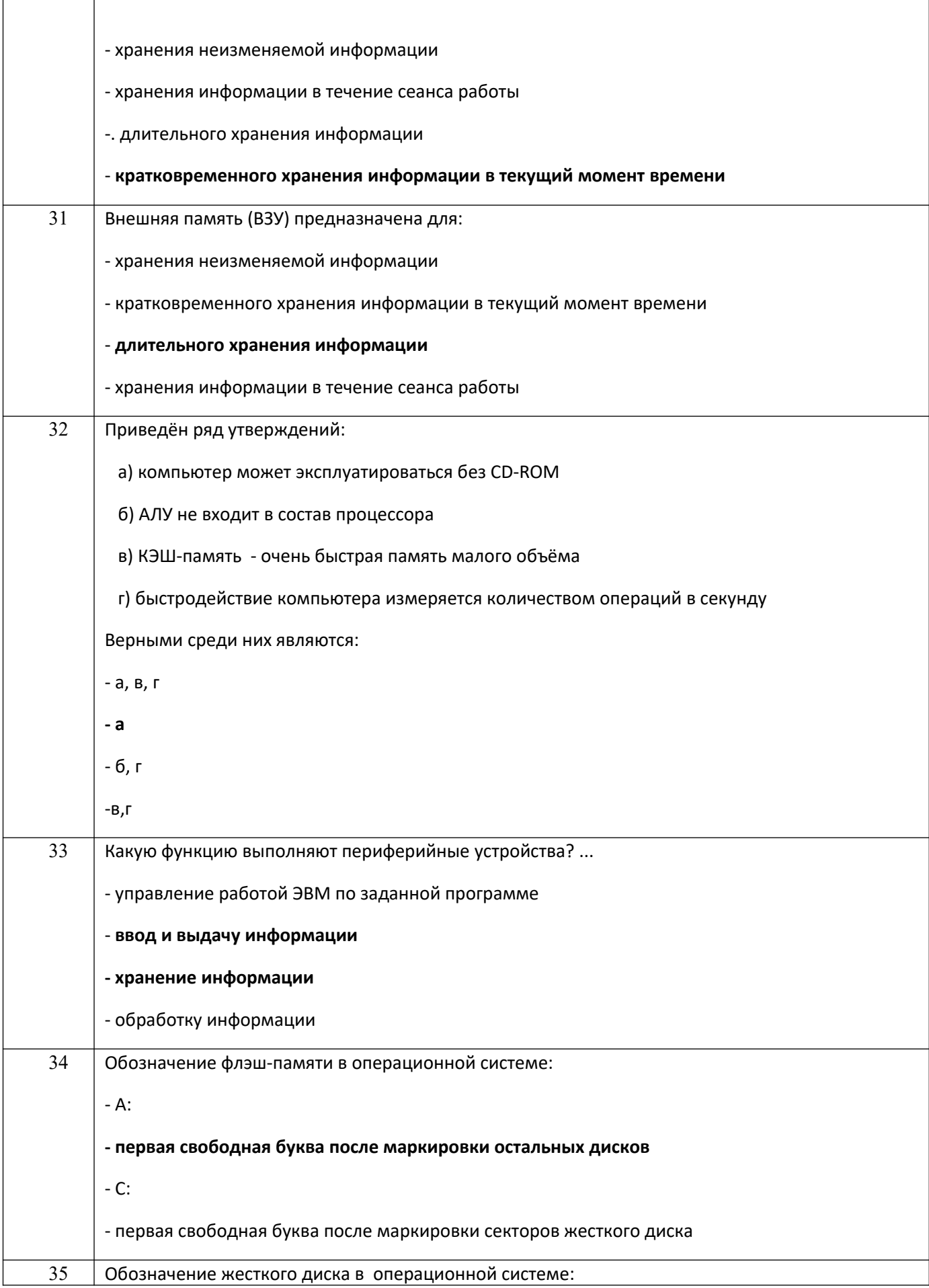

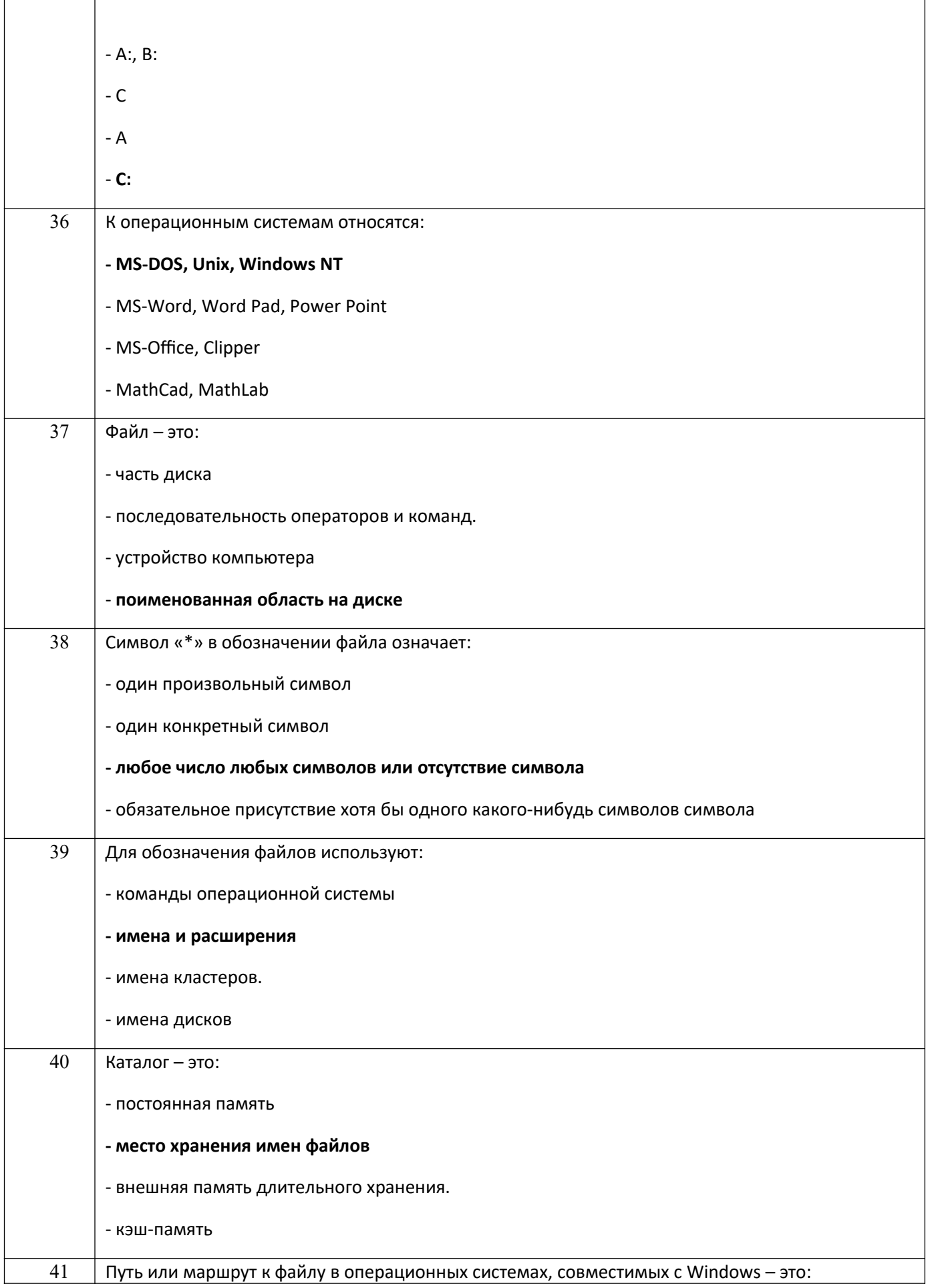

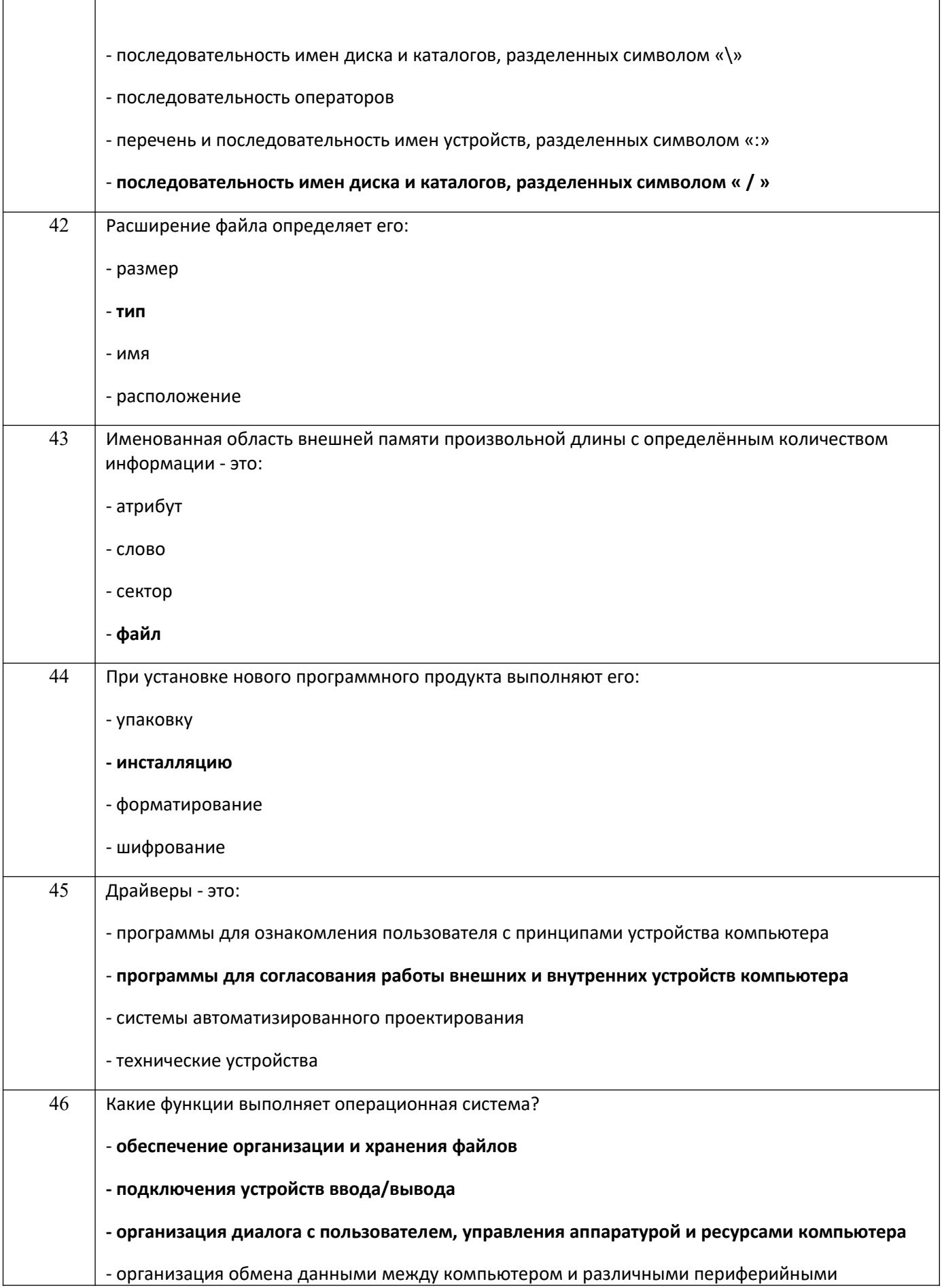

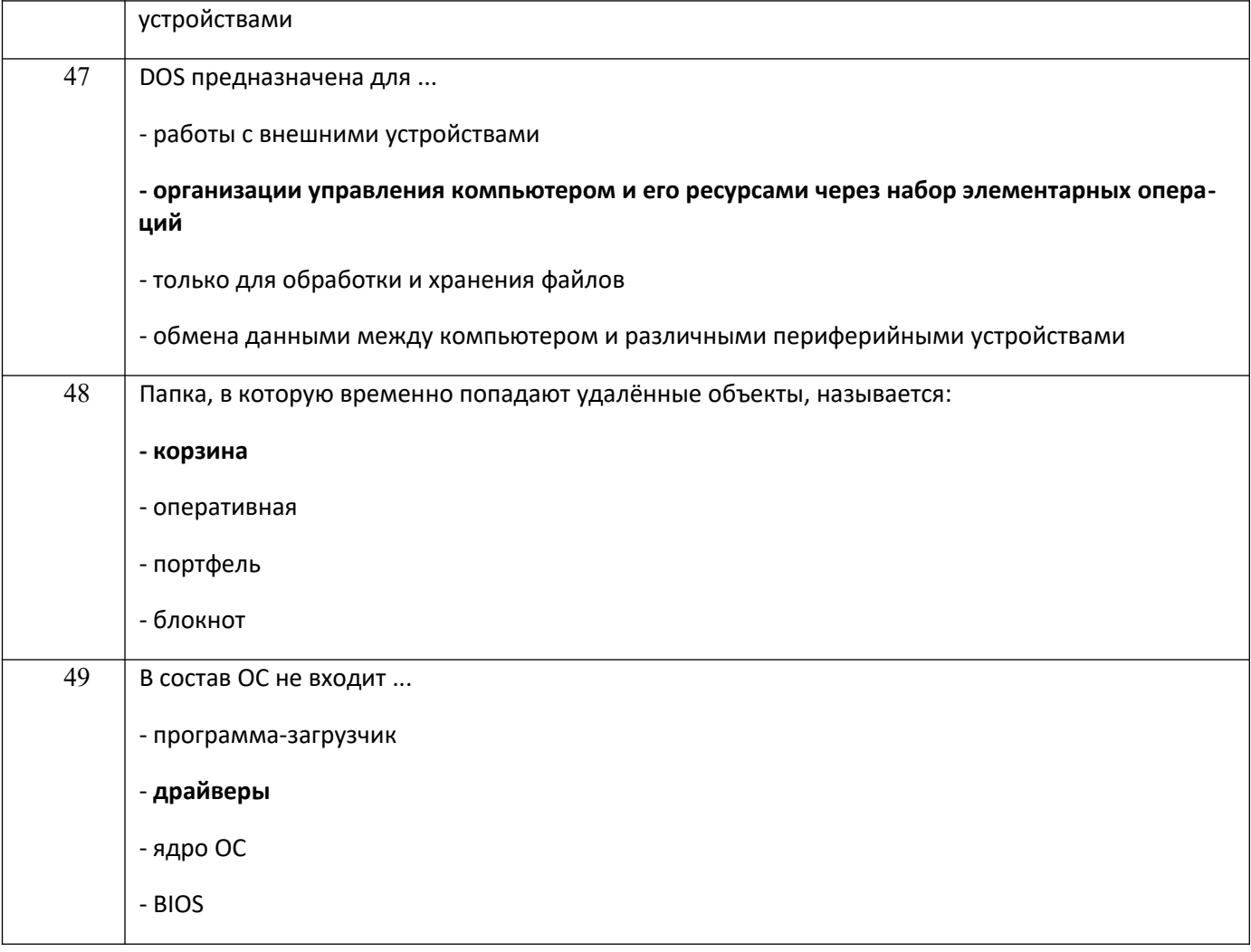

# 3.3 Кейс-задания к лабораторным/практических работам

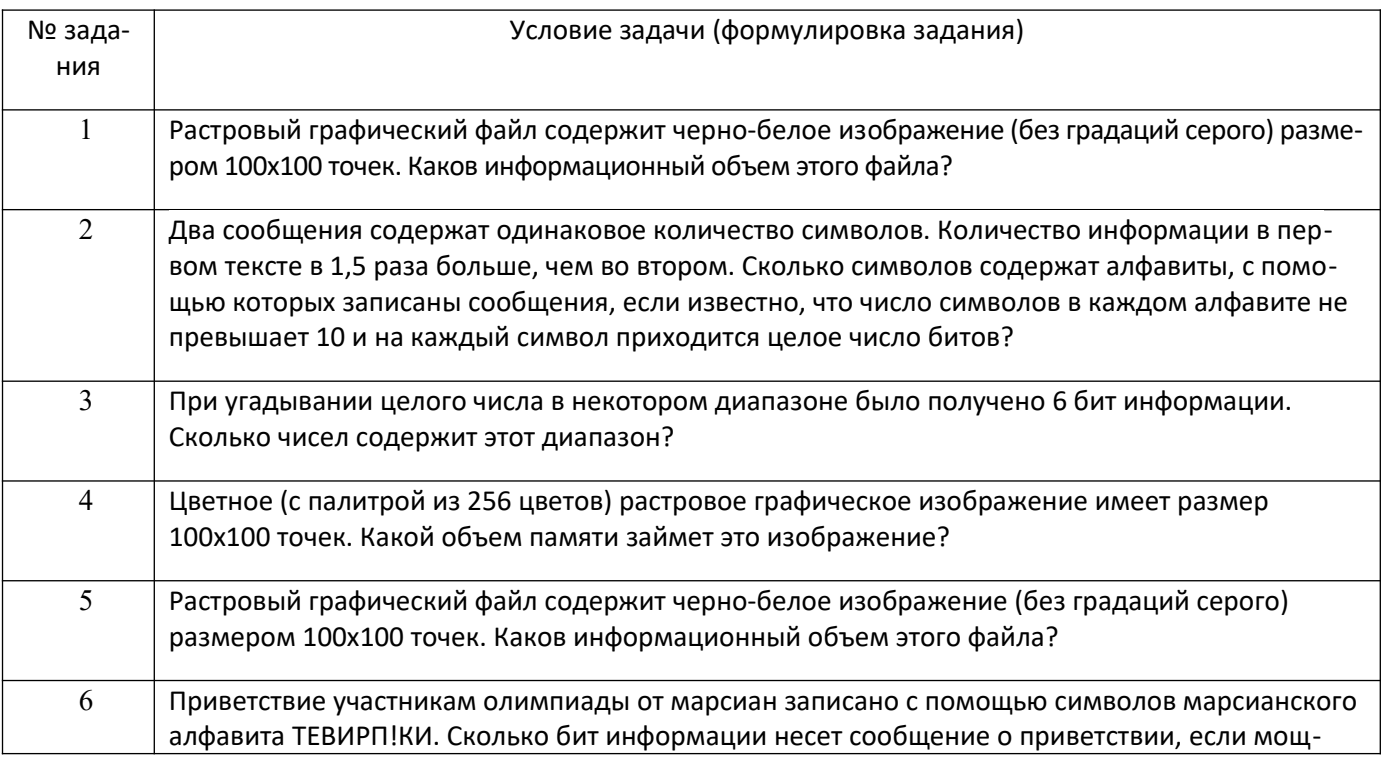

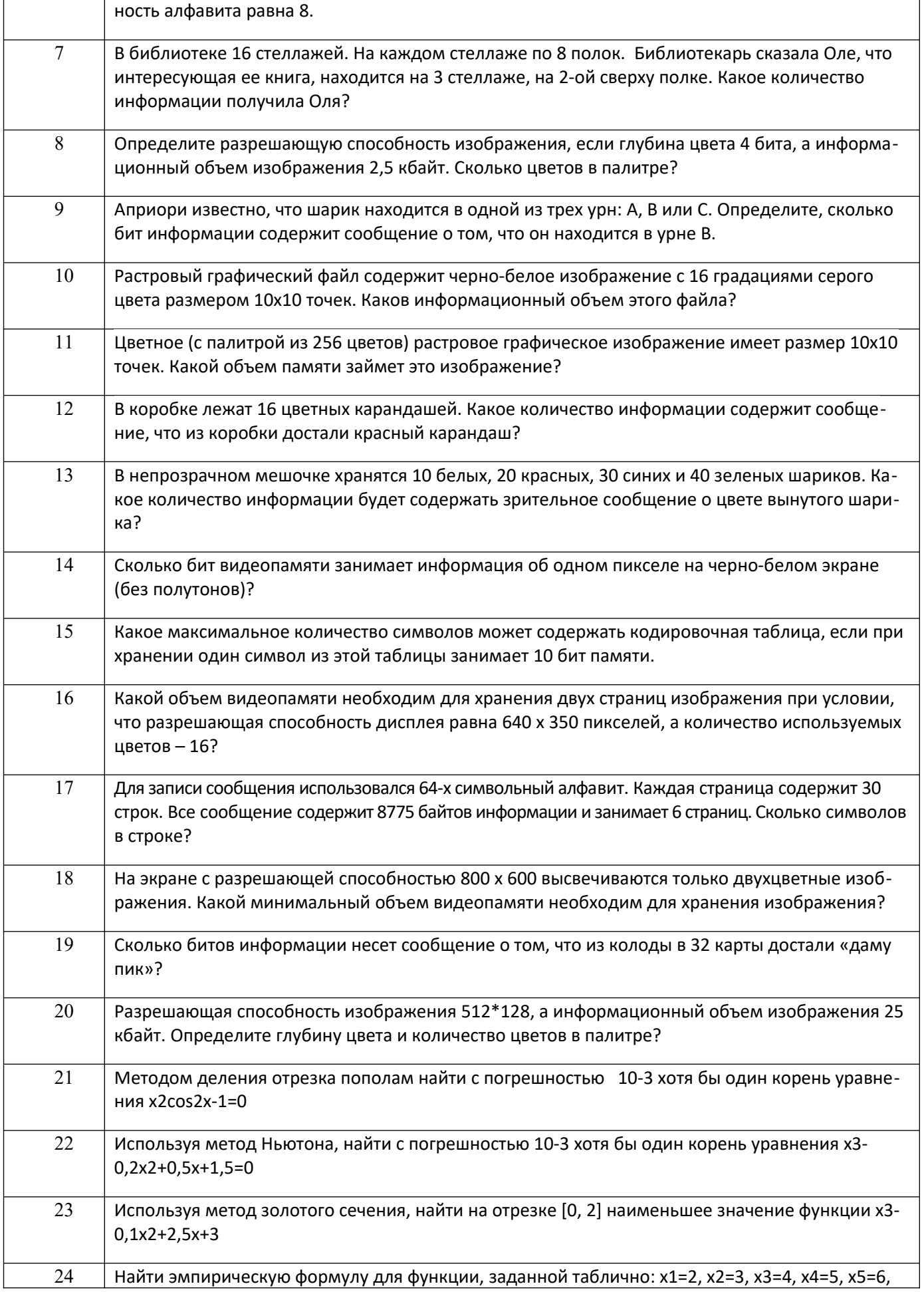

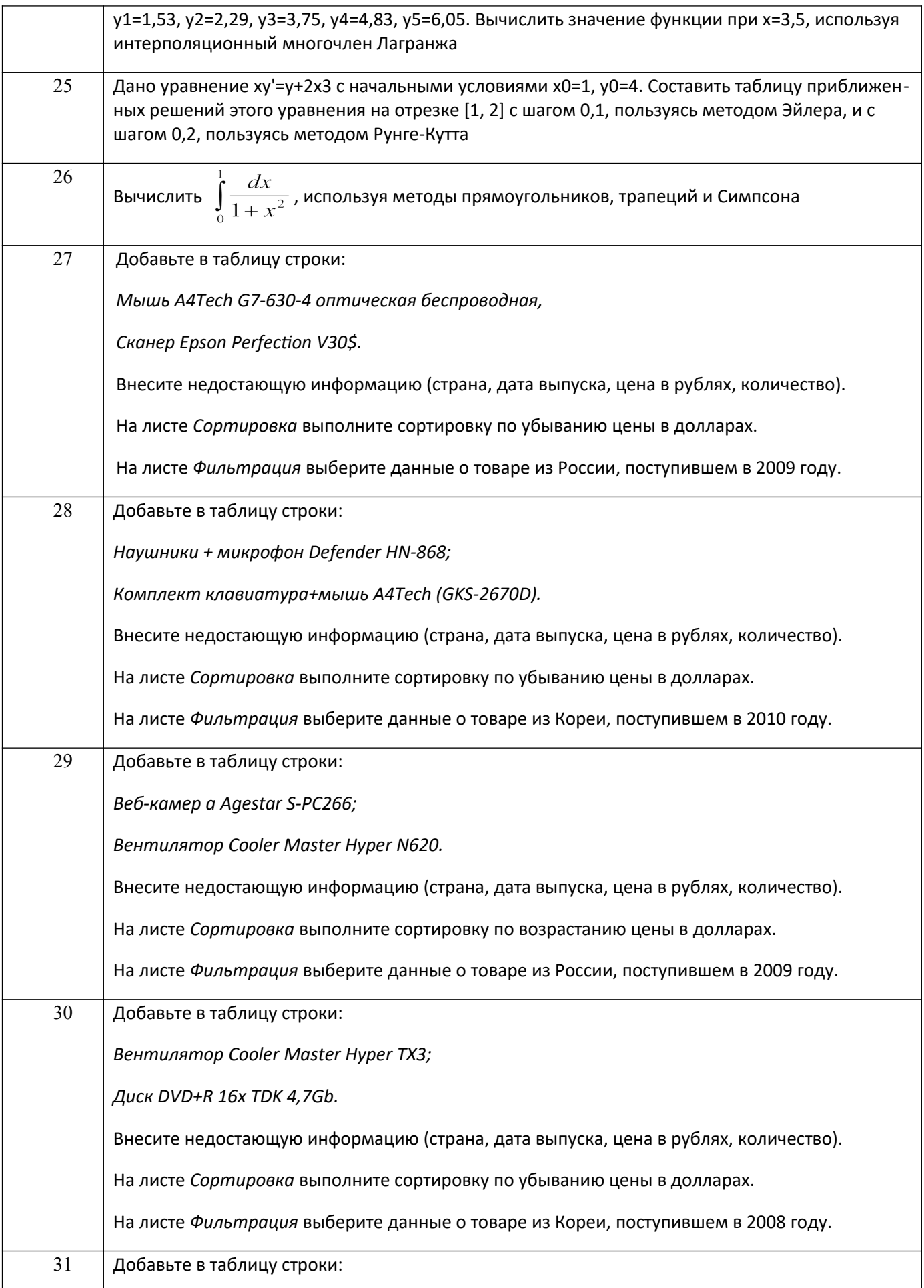

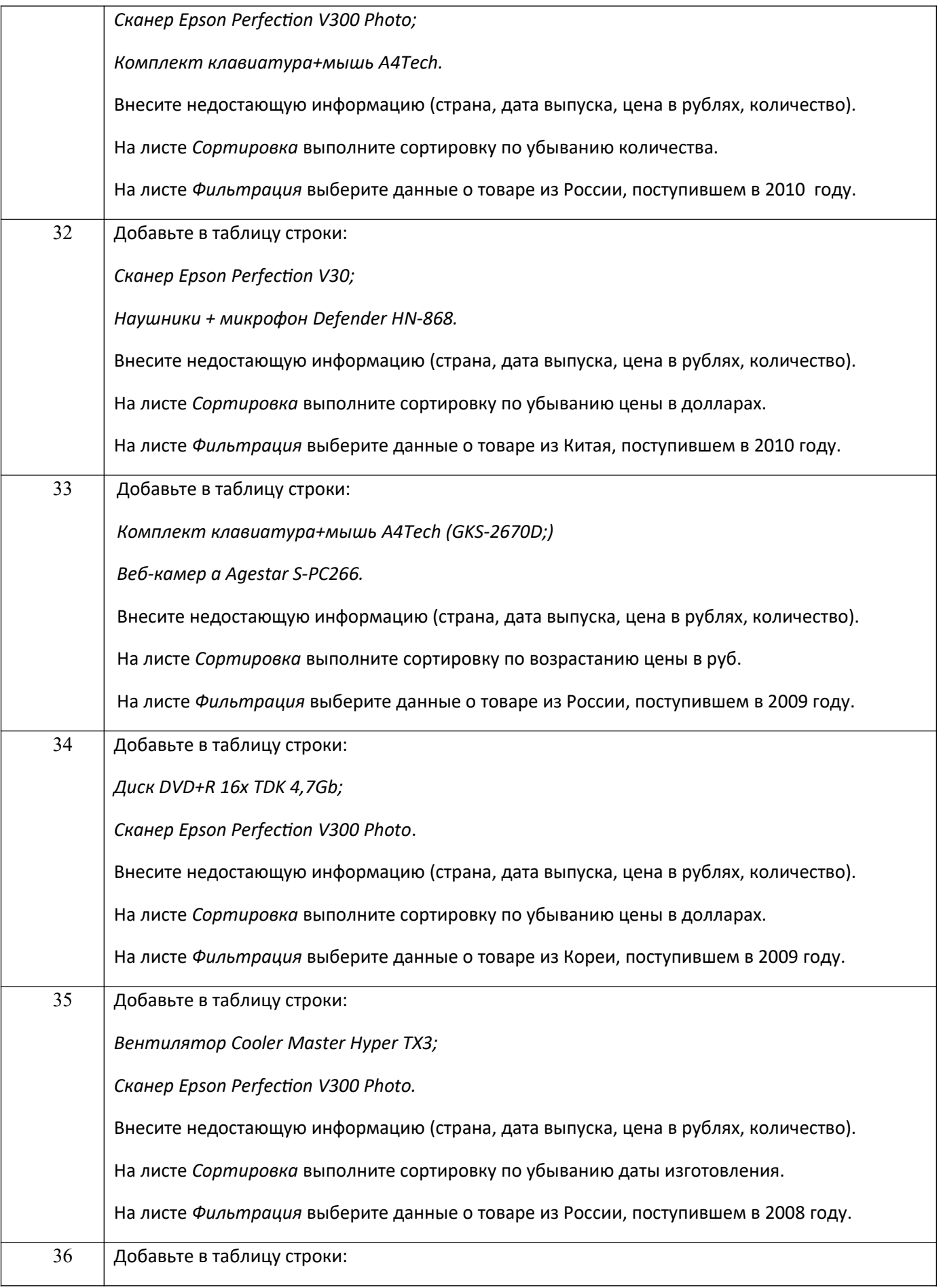

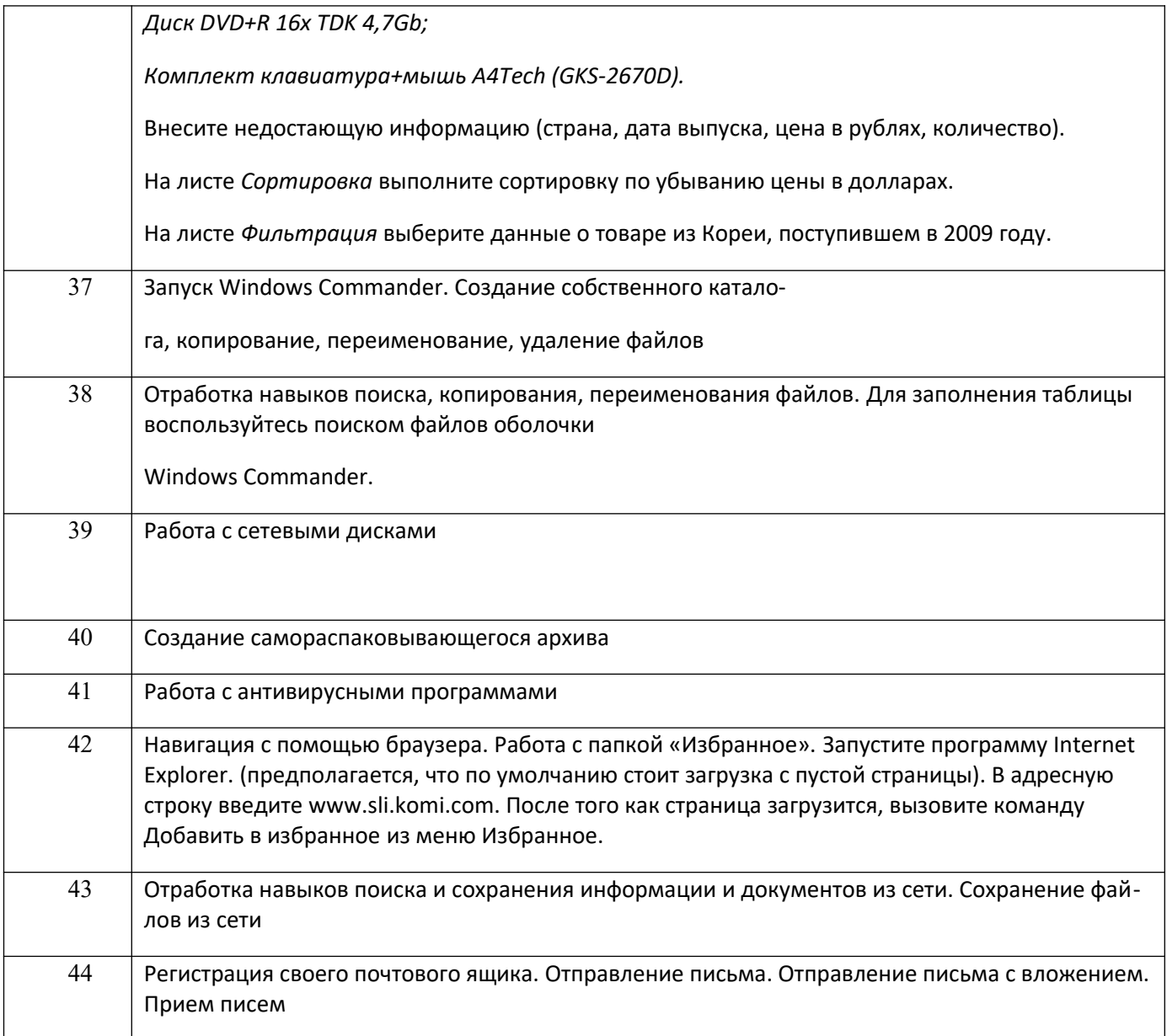

# **3.4 Контрольные вопросы к текущим опросам на лабораторных/практических работах**

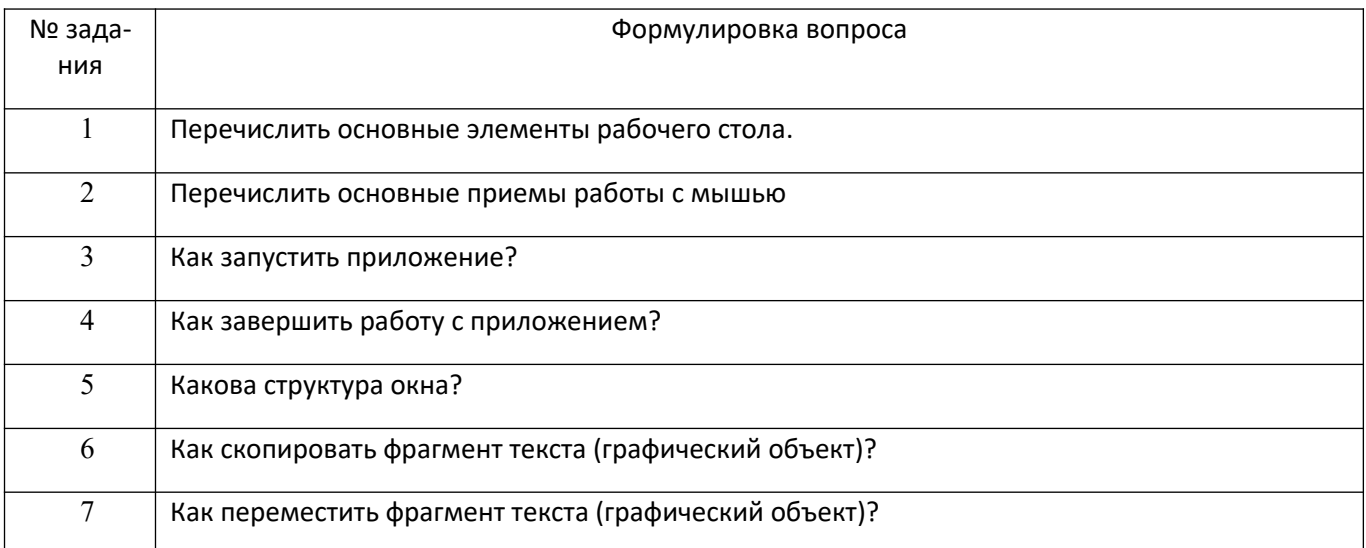

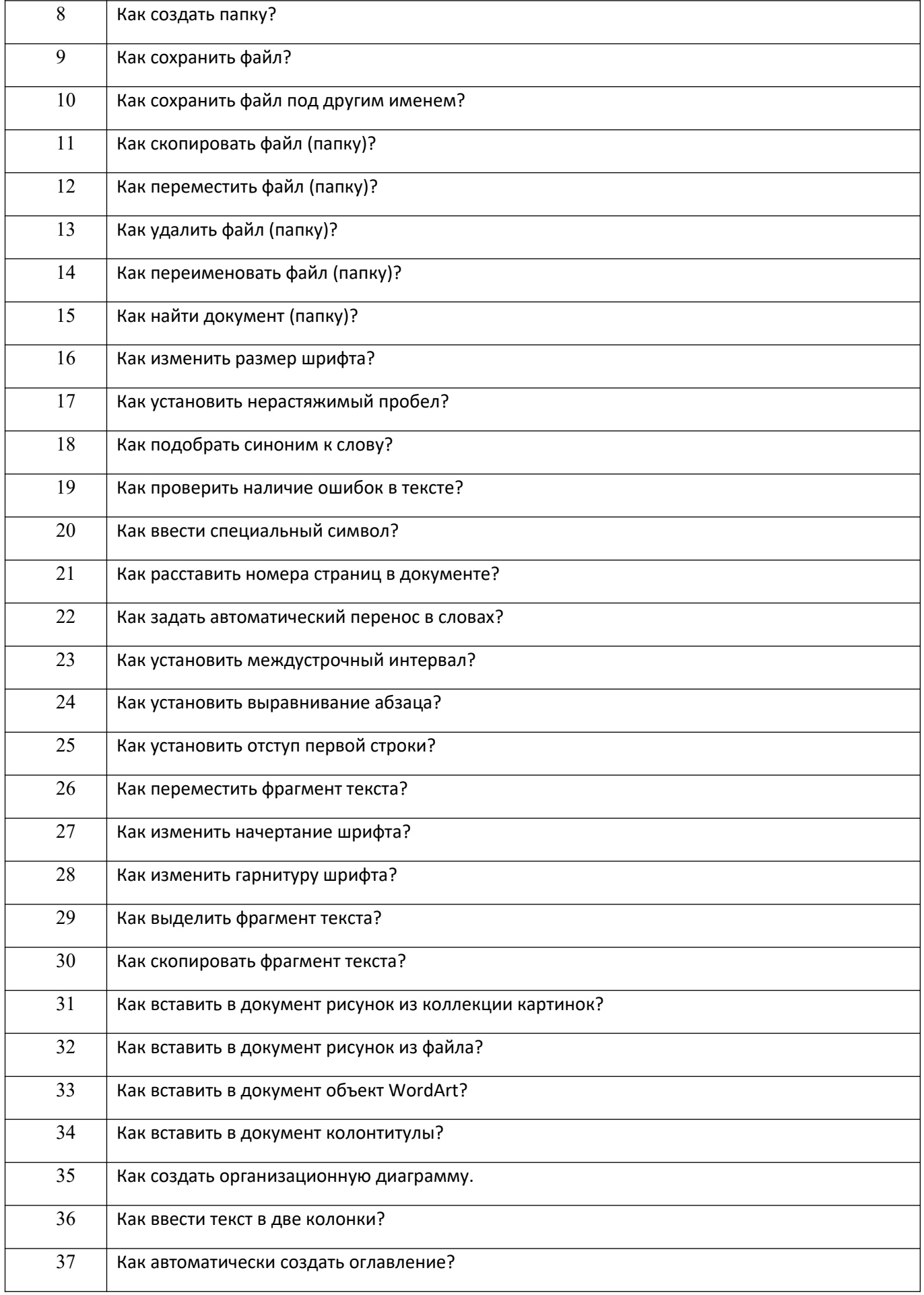

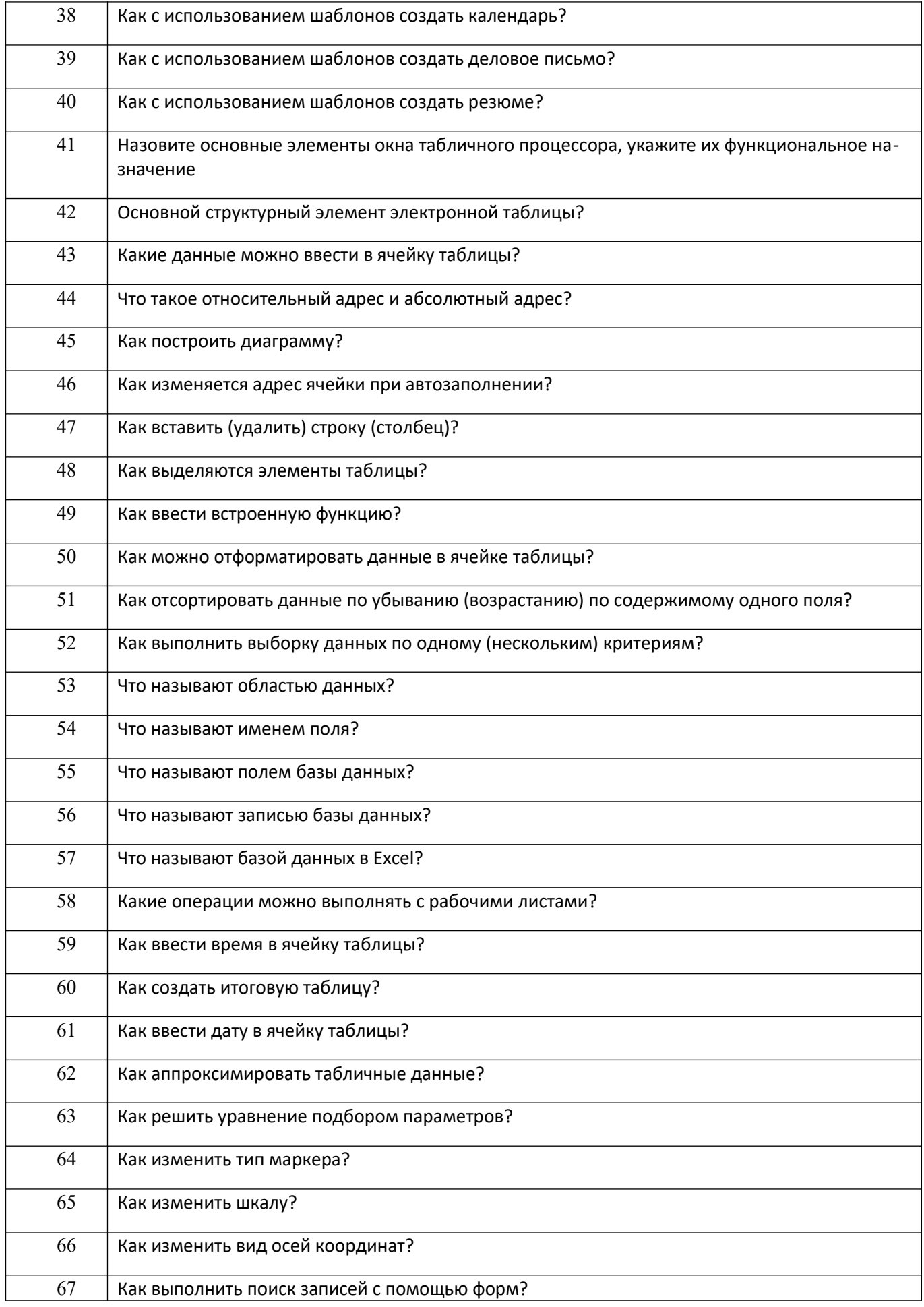

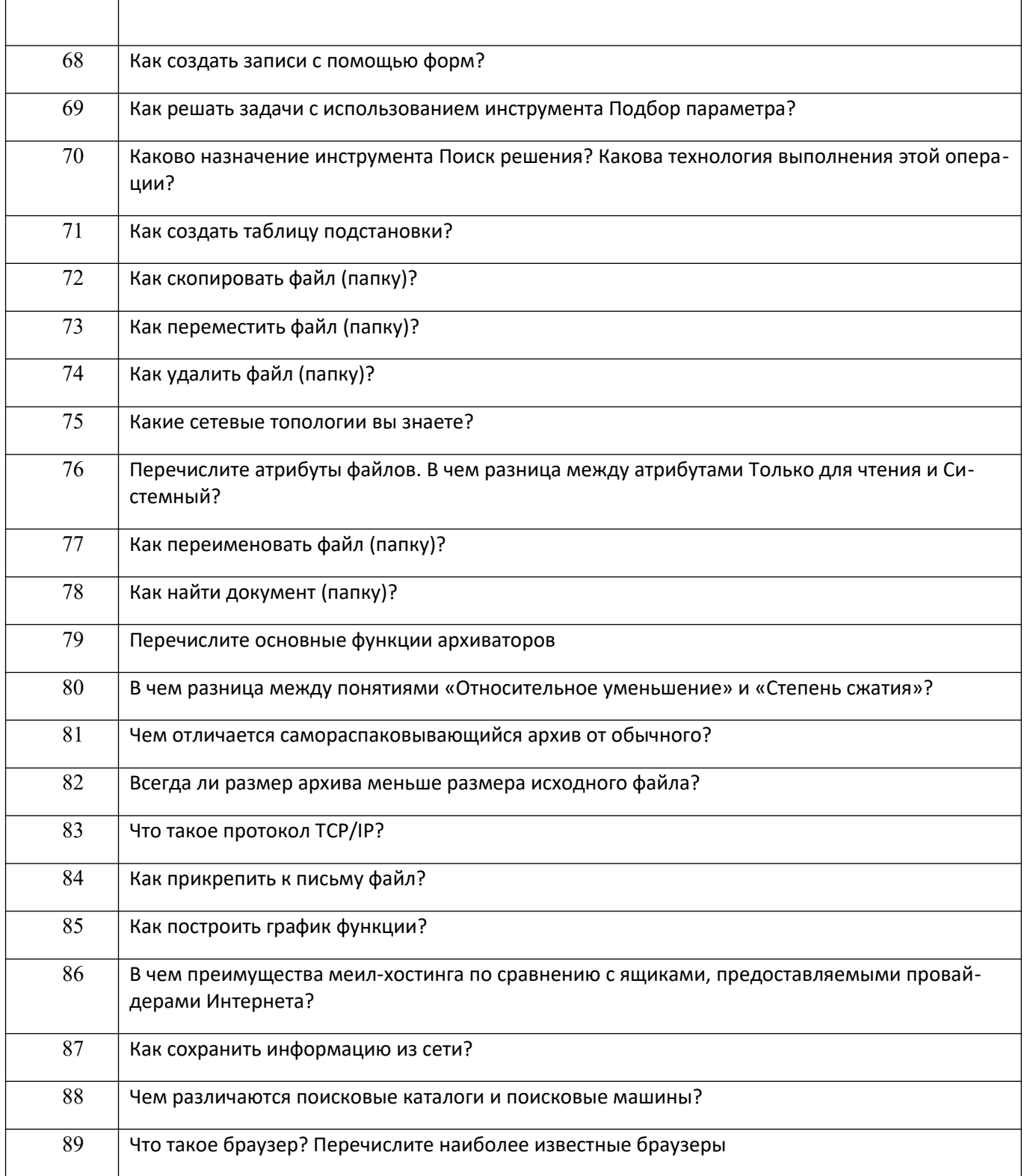

# **3.5. Домашнее задание**

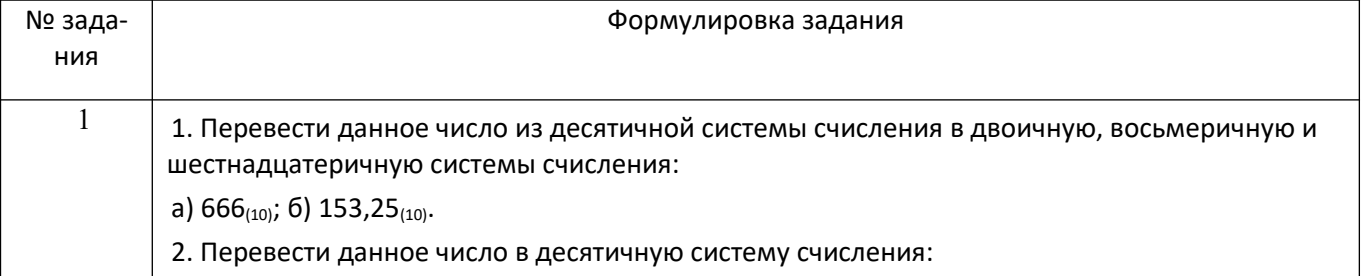

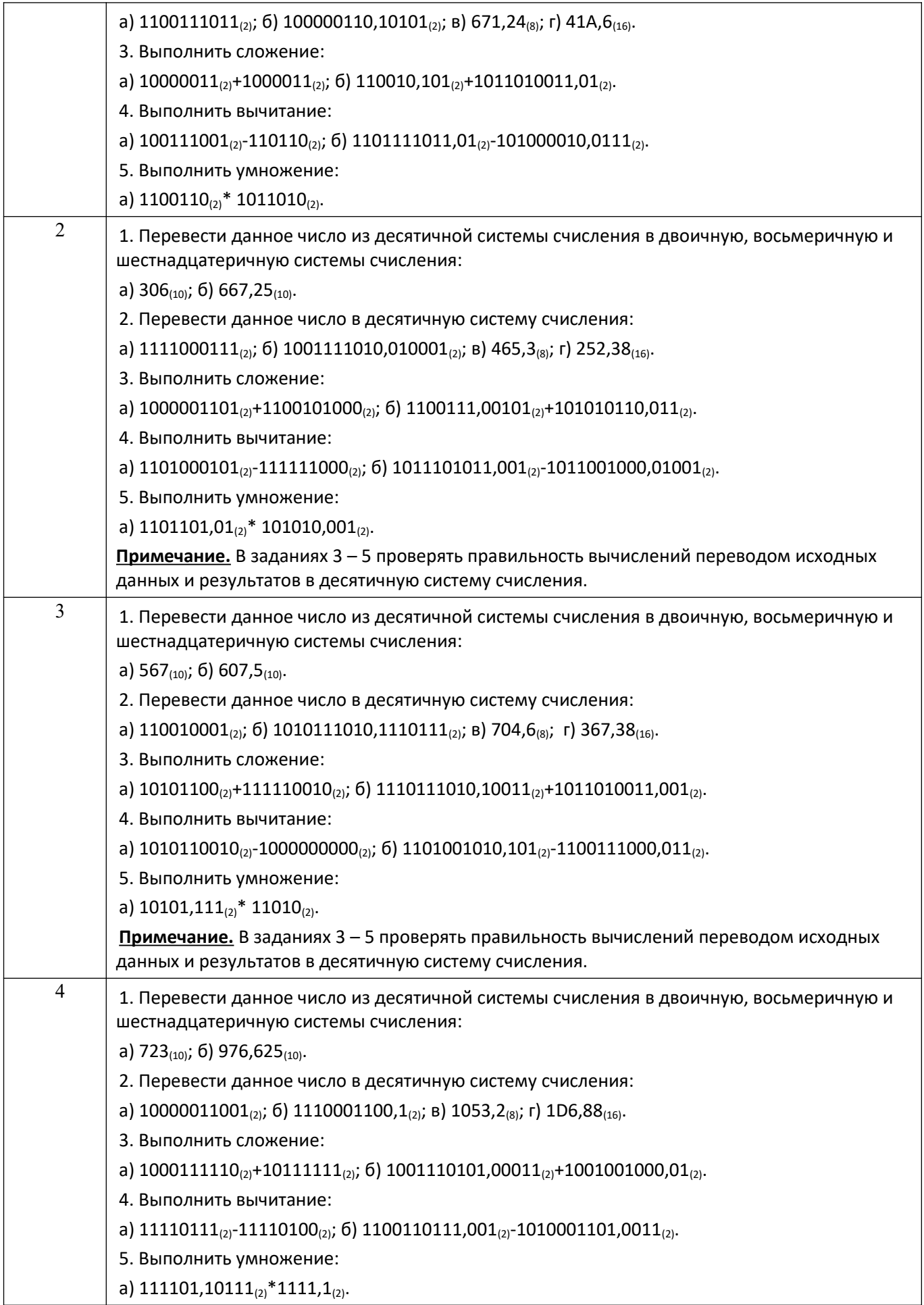

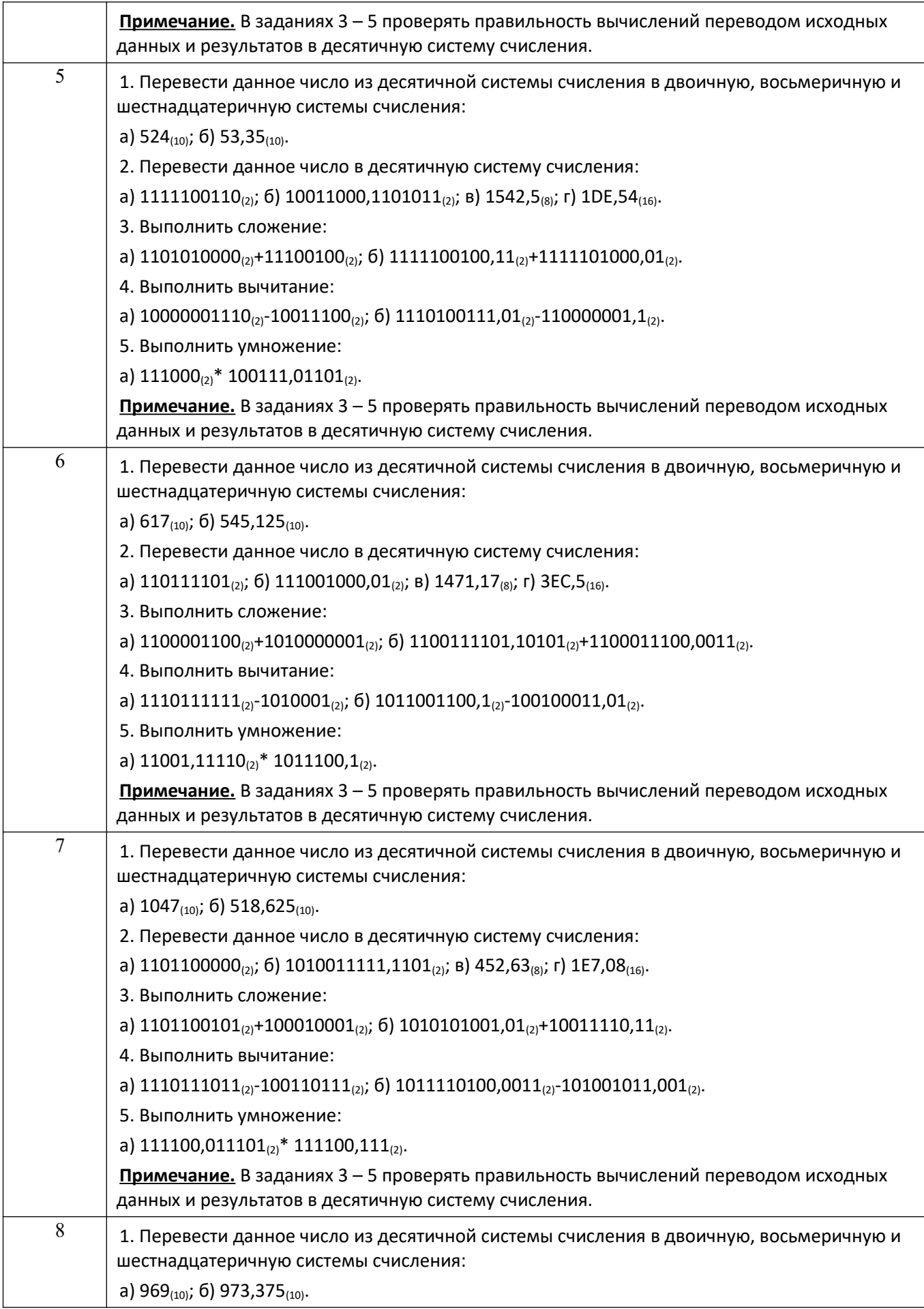

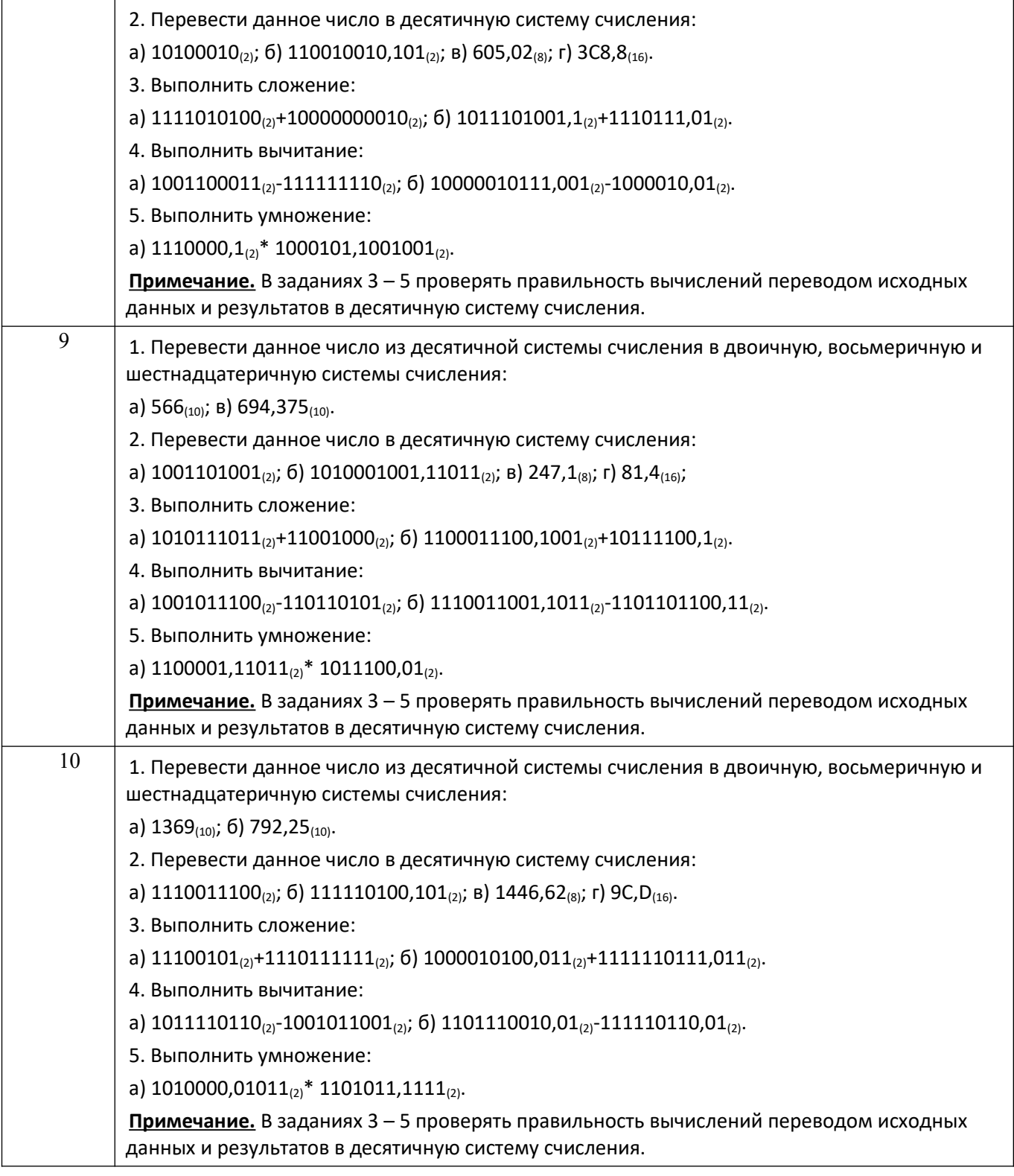

#### **3.6. РПР**

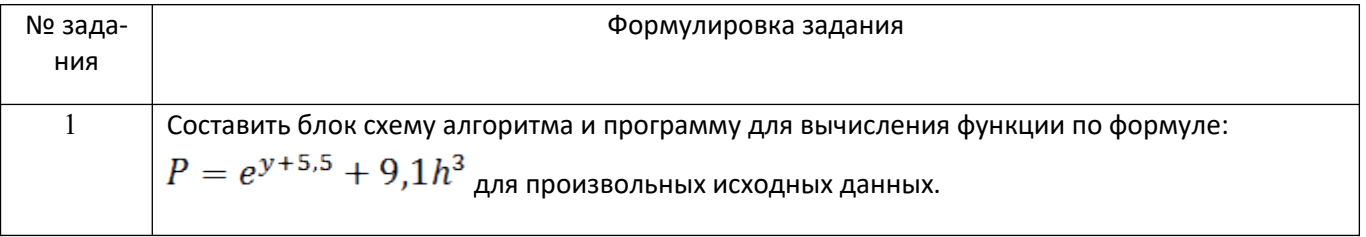

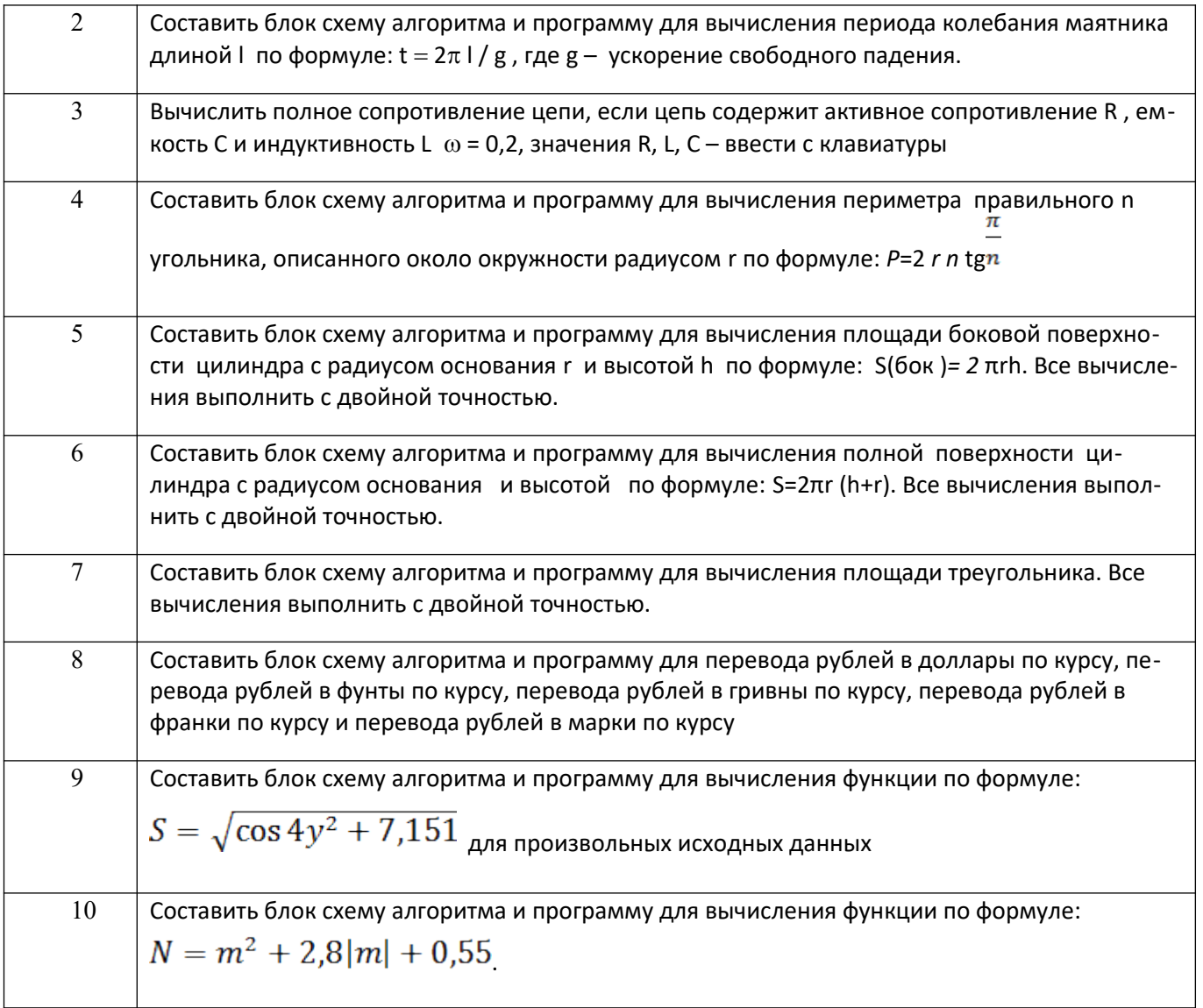

#### **4. Методические материалы, определяющие процедуры оценивания знаний, умений, навыков и (или) опыта деятельности, характеризующих этапы формирования компетенций.**

Процедуры оценивания в ходе изучения дисциплины знаний, умений и навыков, характеризующих этапы формирования компетенций, регламентируются положениями:

- П ВГУИТ 2.4.03 –Положение о курсовых экзаменах и зачетах;

.

- П ВГУИТ 4.01.02 –Положение о рейтинговой оценке текущей успеваемости, а также методическими указаниями.

Оценка по дисциплине выставляется как среднеарифметическое из всех оценок, полученных в течение периода изучения дисциплины.

#### 5. Описание показателей и критериев оценивания уровня сформированности компетенций

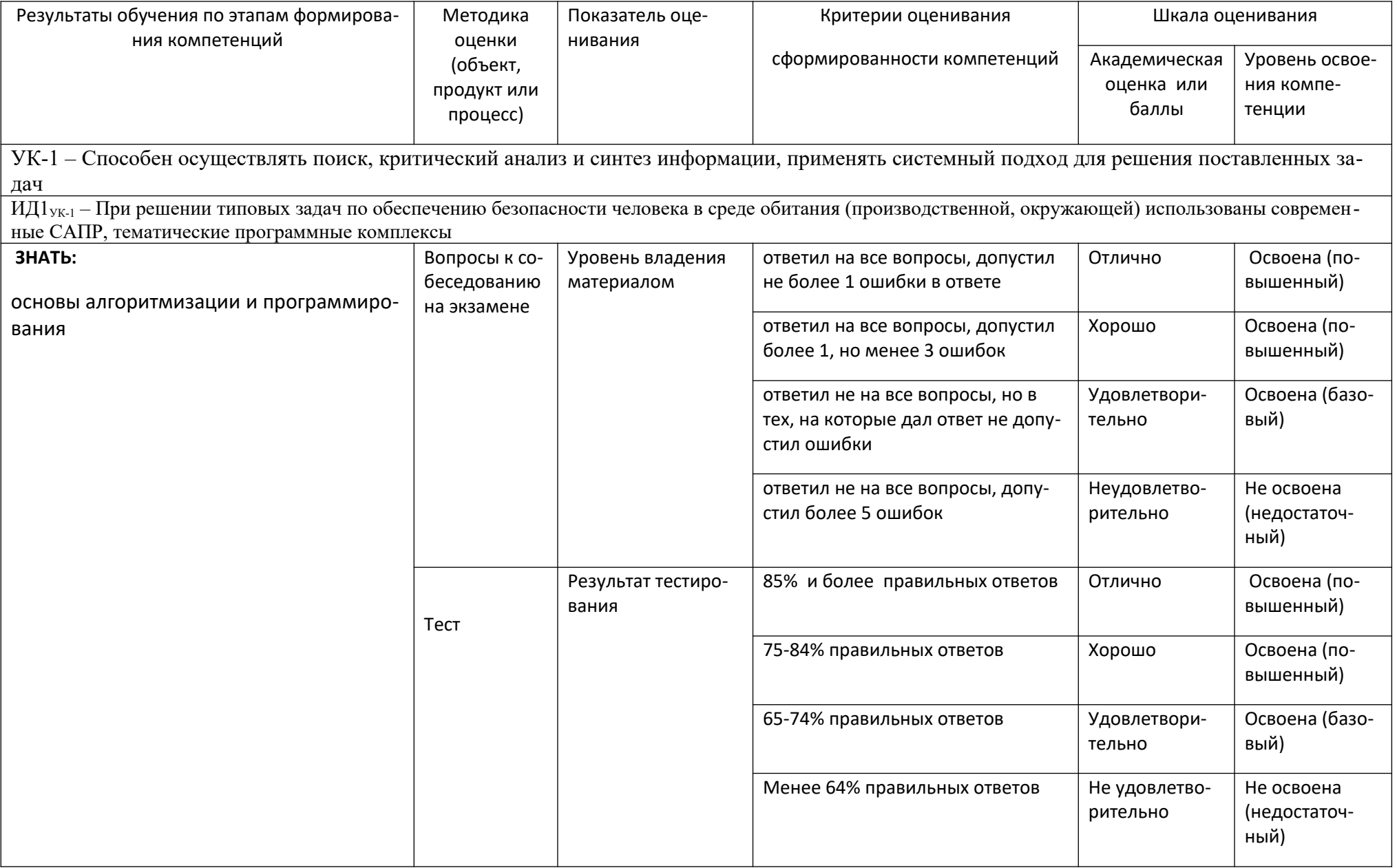

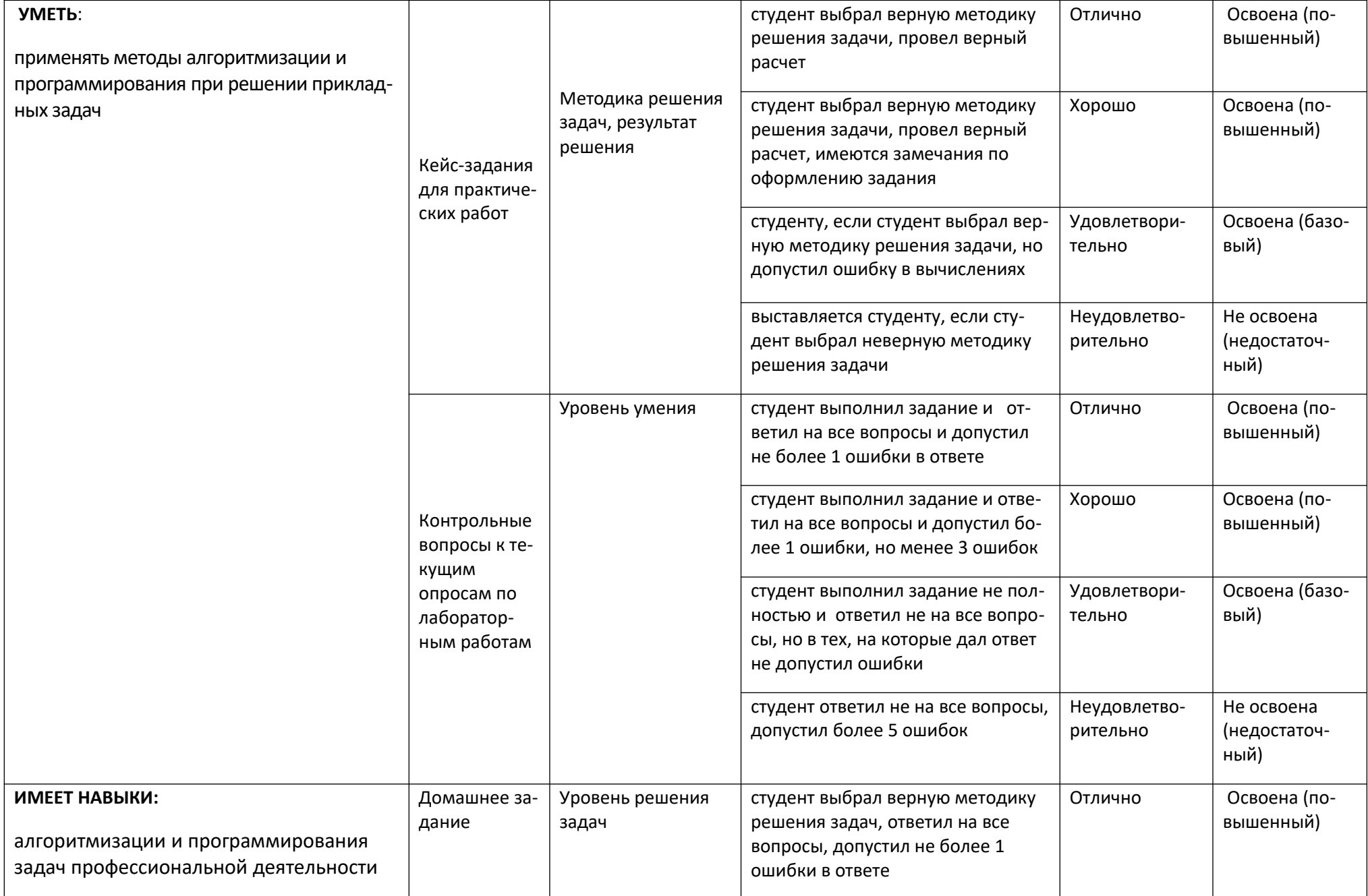

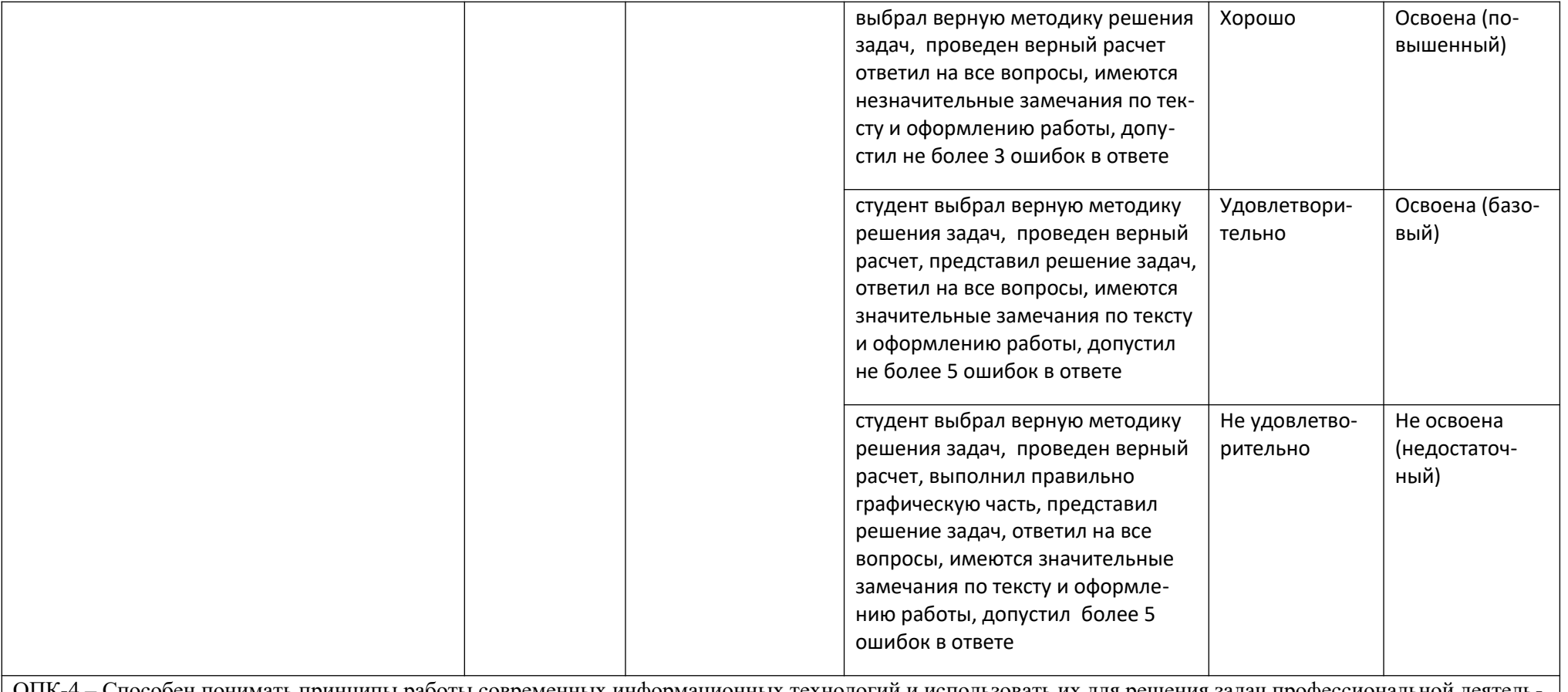

ОПК-4 – Способен понимать принципы работы современных информационных технологий и использовать их для решения задач профессиональной деятельности

ИД1ОПК-4 – Решения профессиональных задач по обеспечению безопасности человека в среде обитания (производственной, окружающей) основаны на принципах работы современных информационных технологий

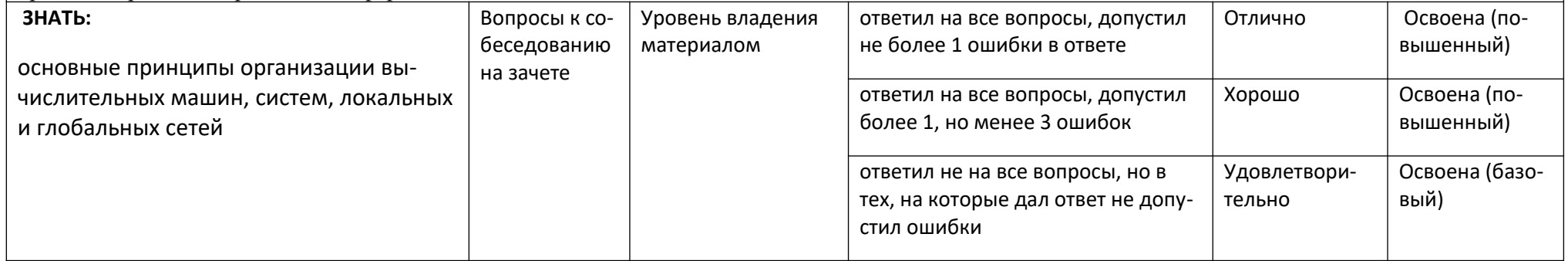

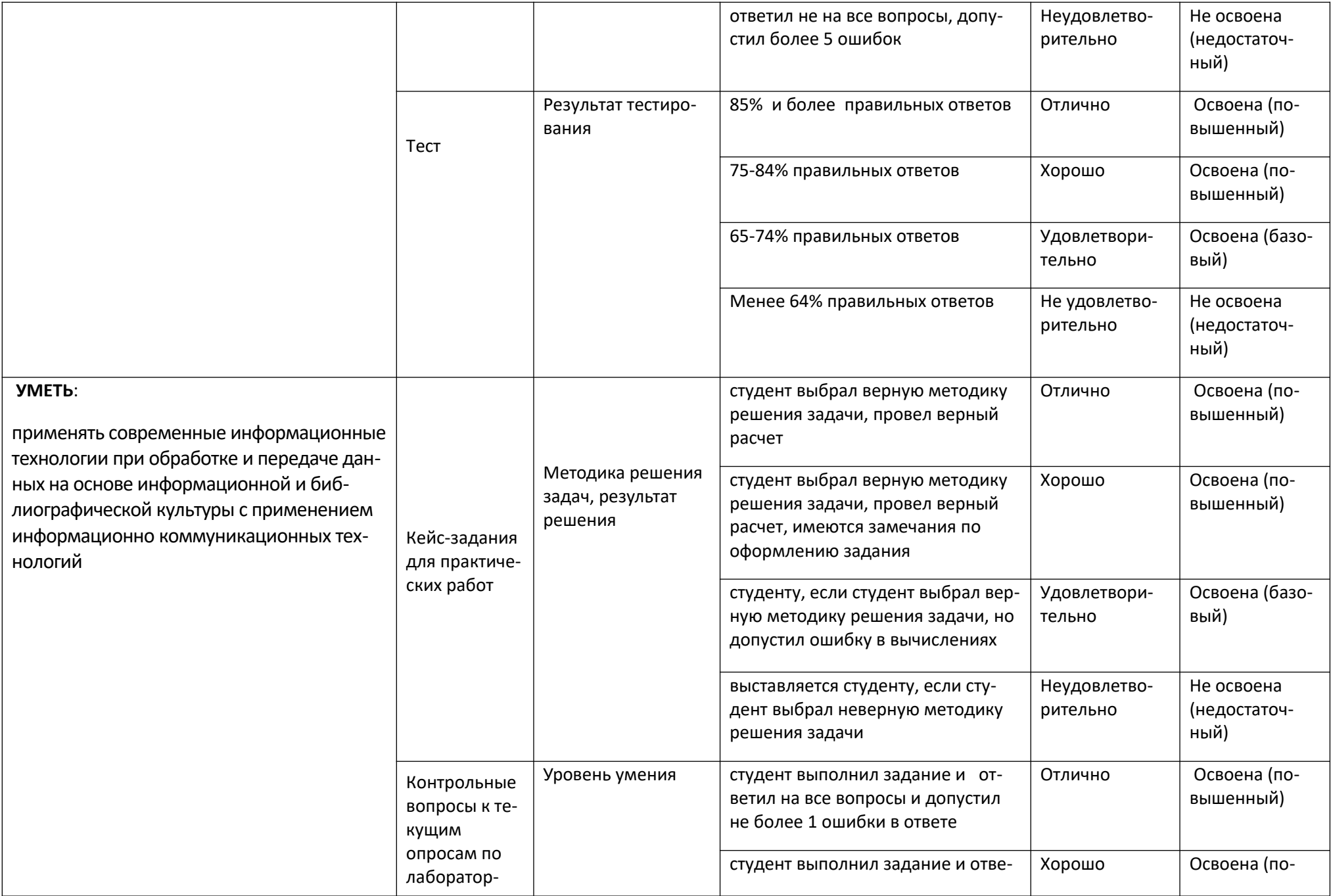

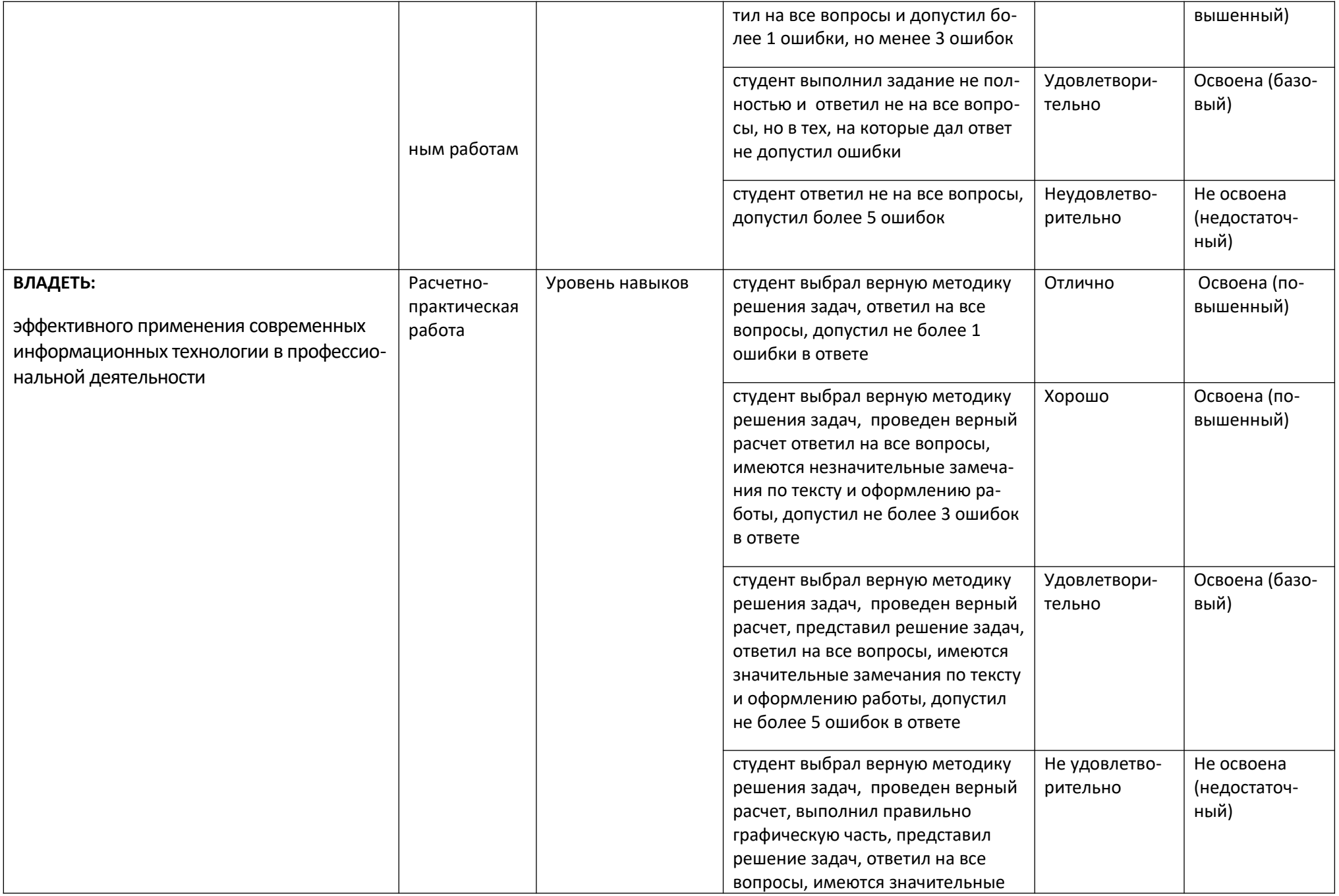

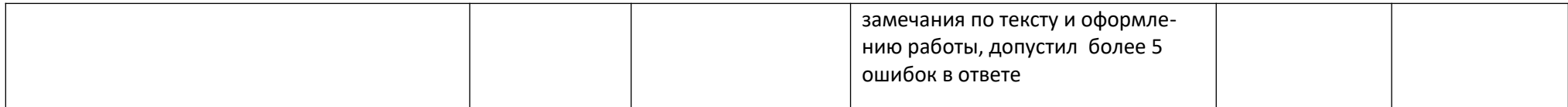